## Location Name Finder - Analyser Documentation

1

Generated by Doxygen 1.8.9.1

Sat Apr 18 2015 15:02:19

# **Contents**

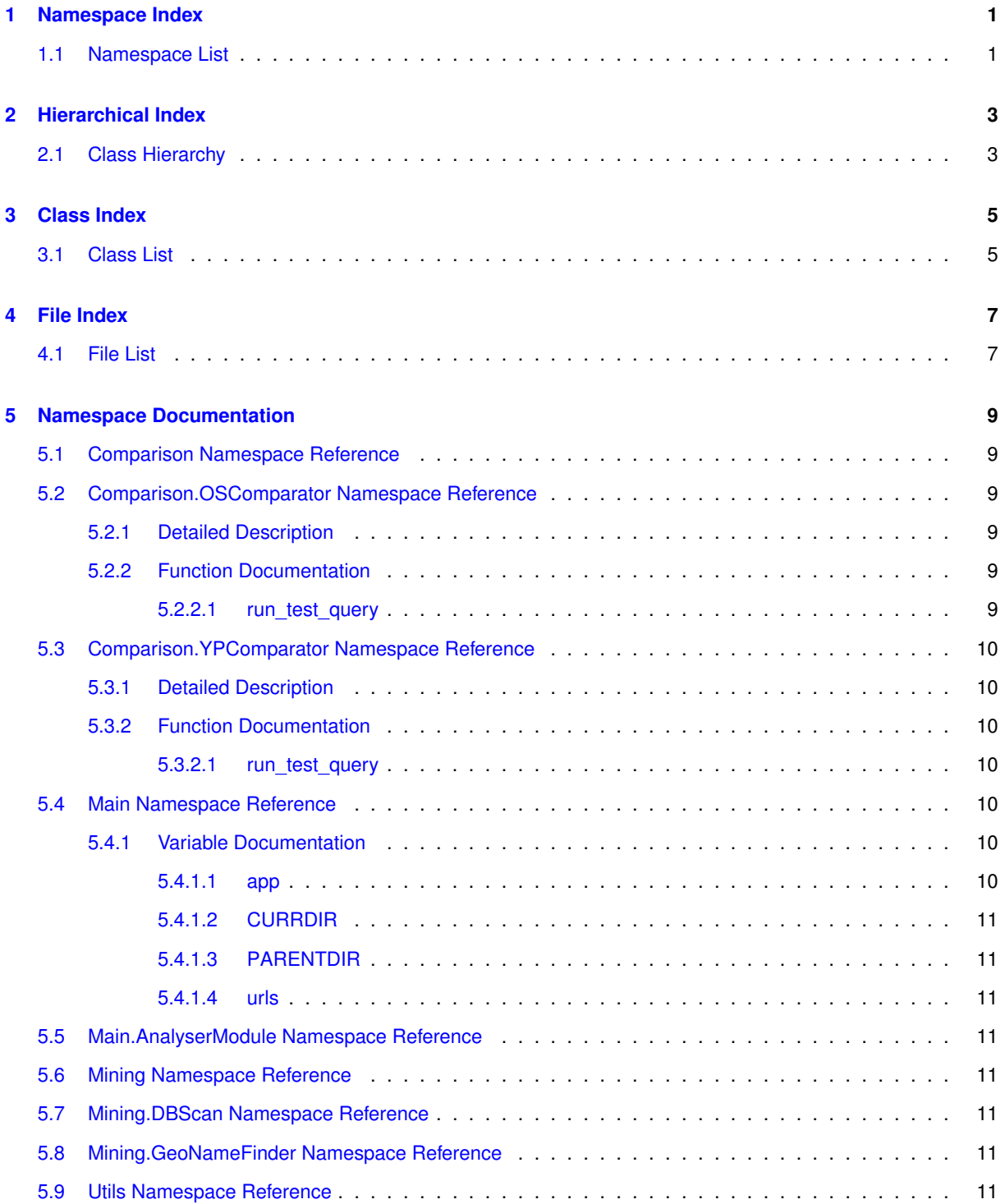

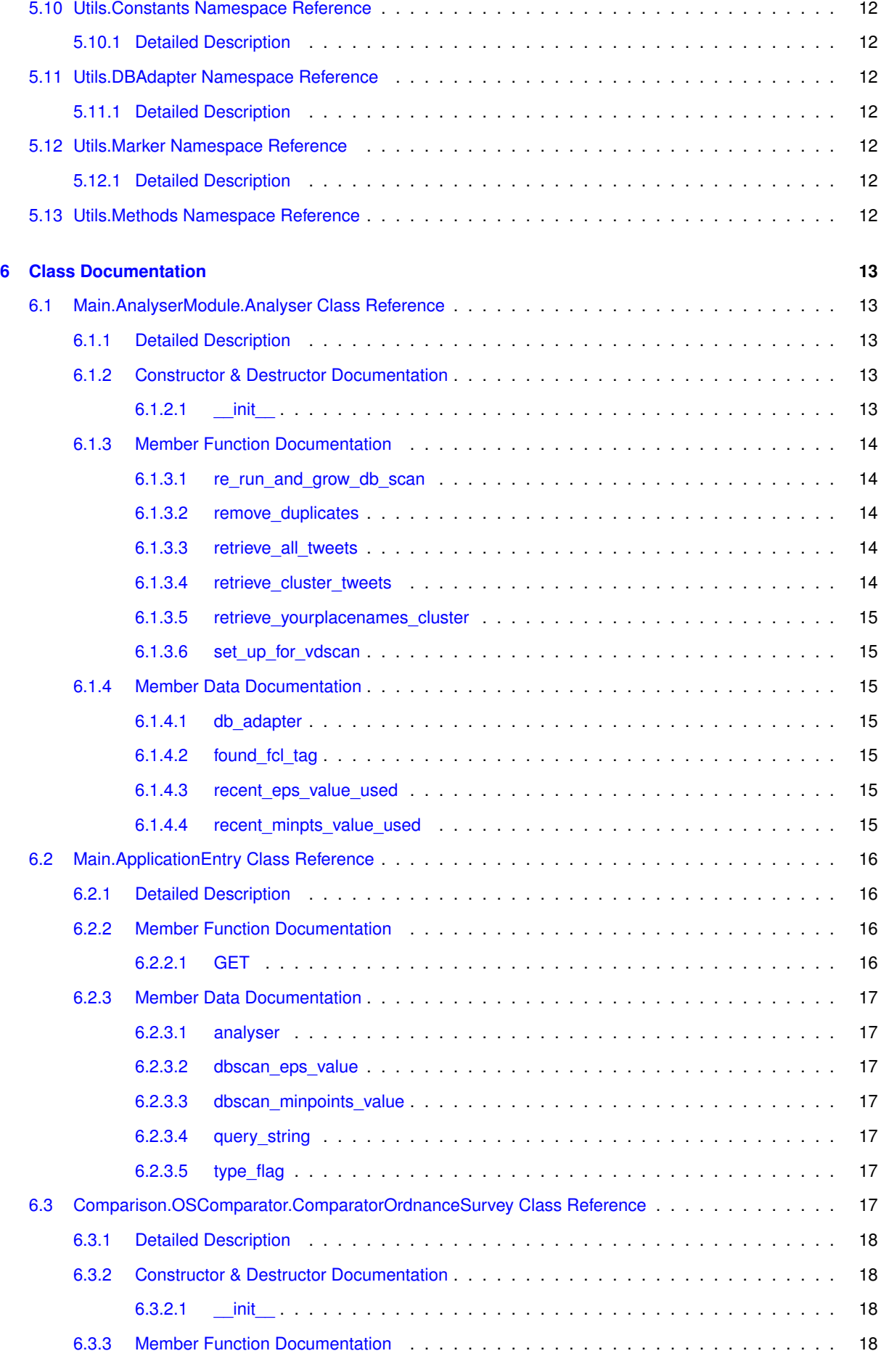

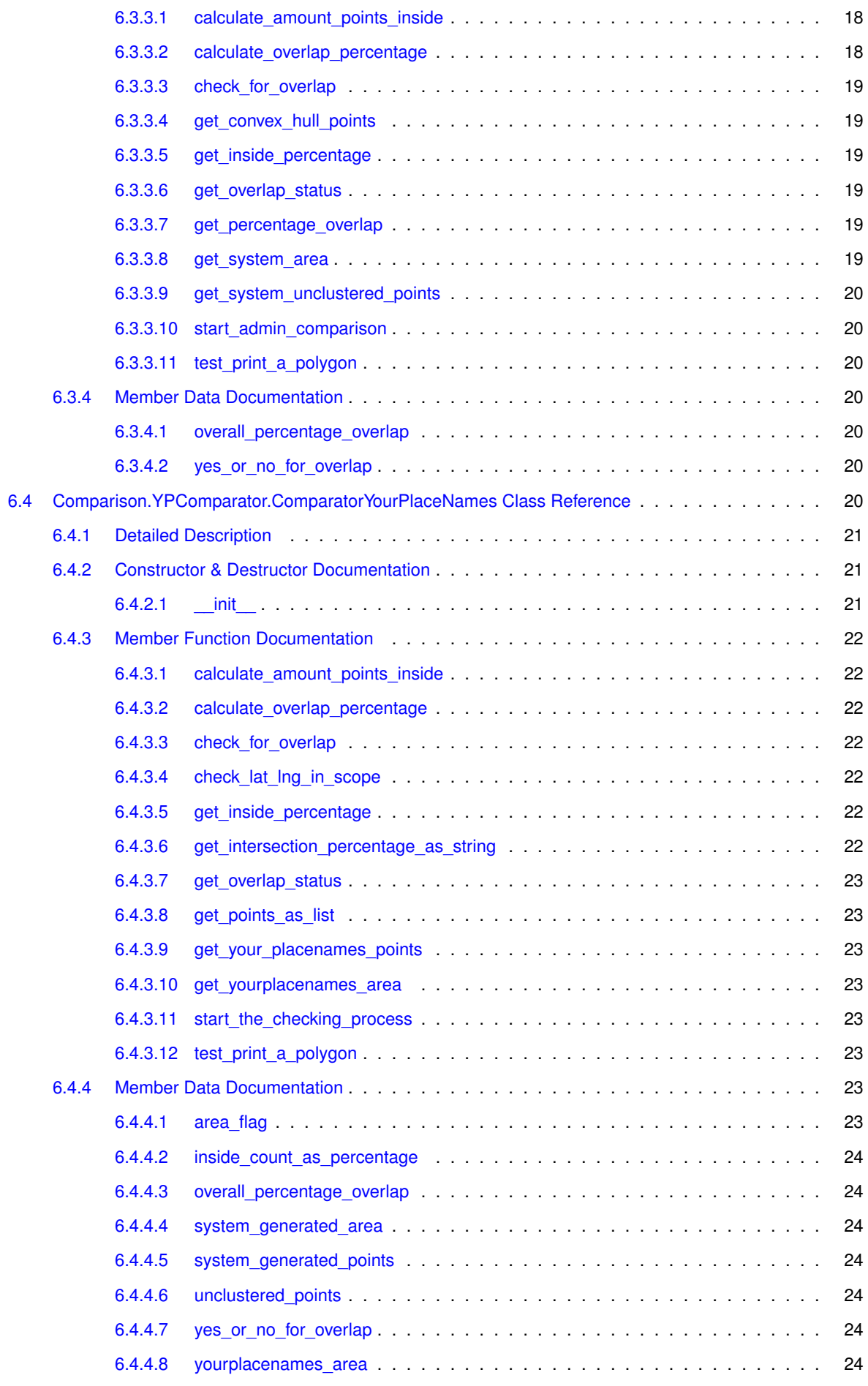

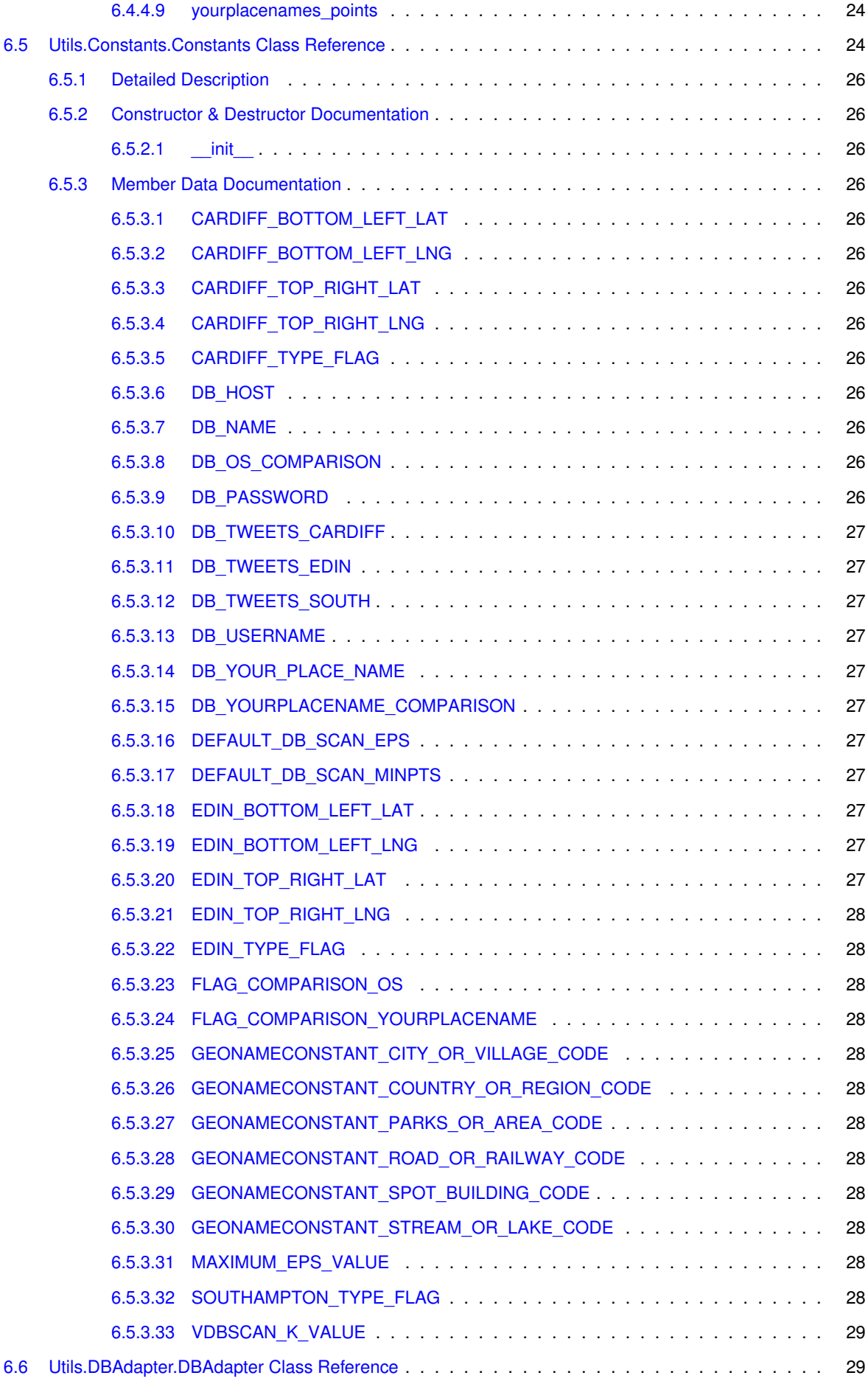

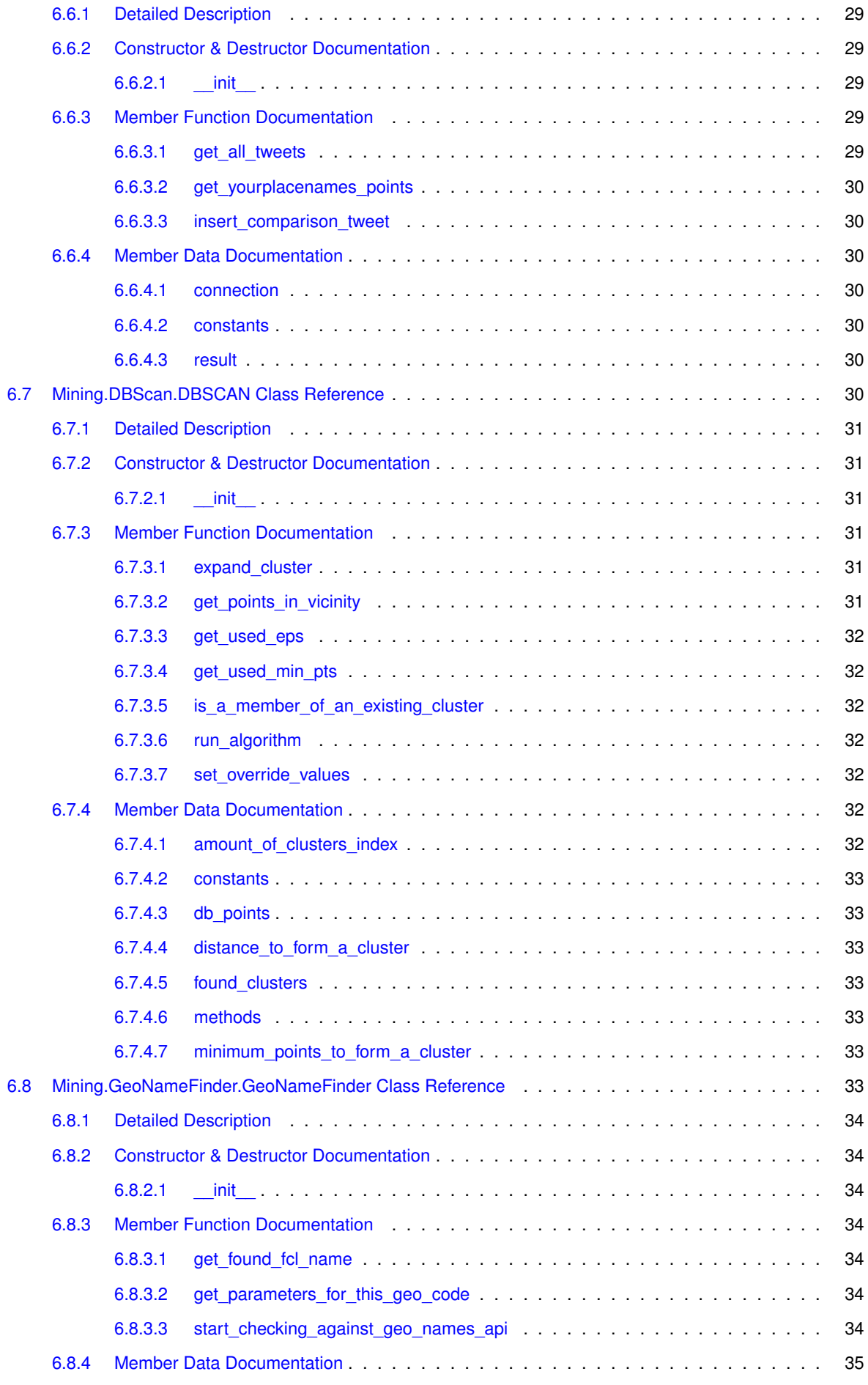

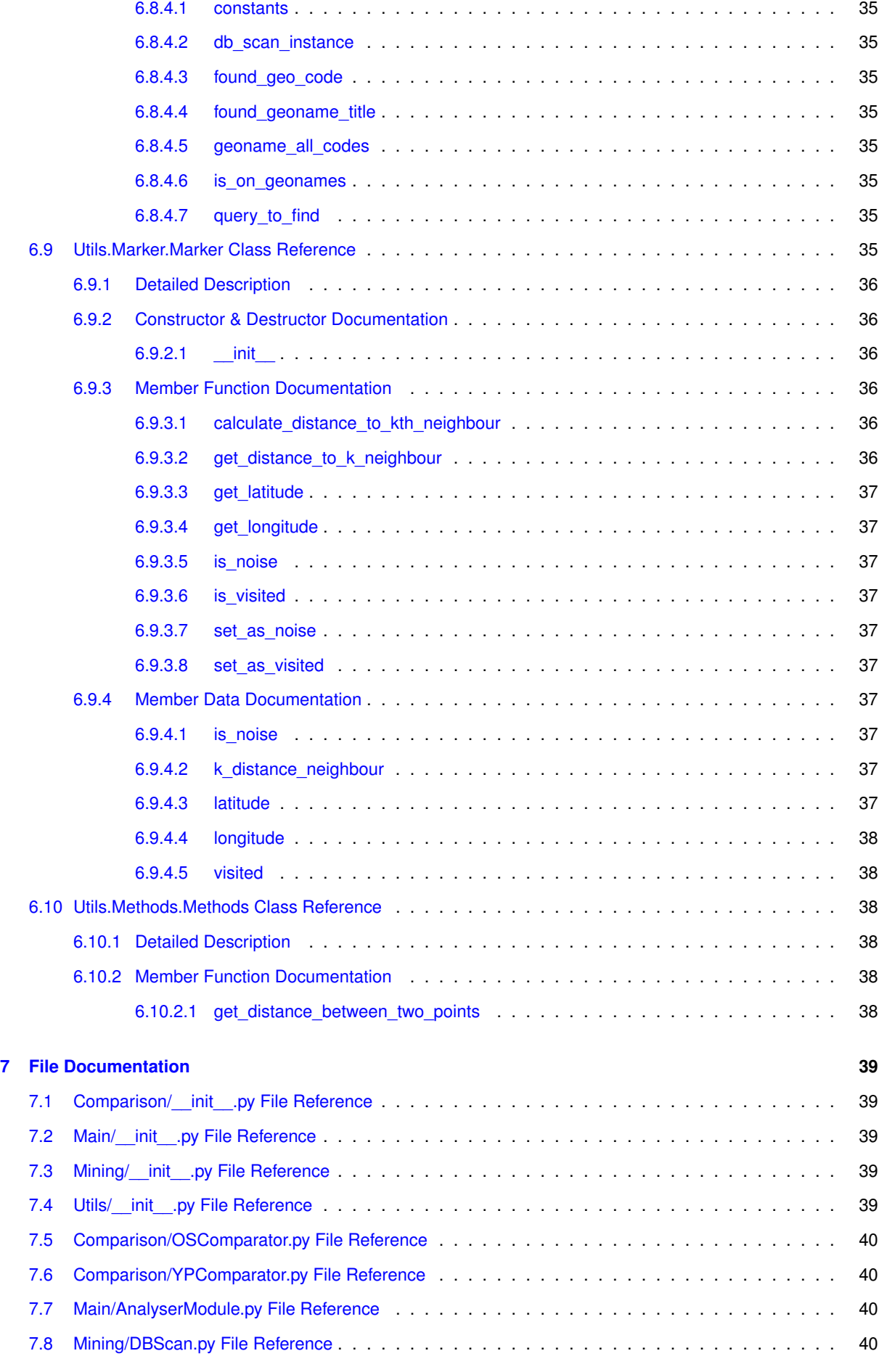

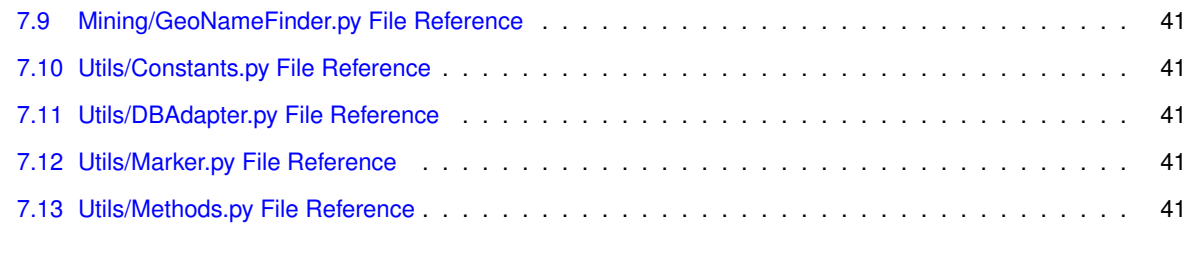

**[Index](#page-52-0) 43**

# <span id="page-10-0"></span>**Namespace Index**

## <span id="page-10-1"></span>**1.1 Namespace List**

Here is a list of all namespaces with brief descriptions:

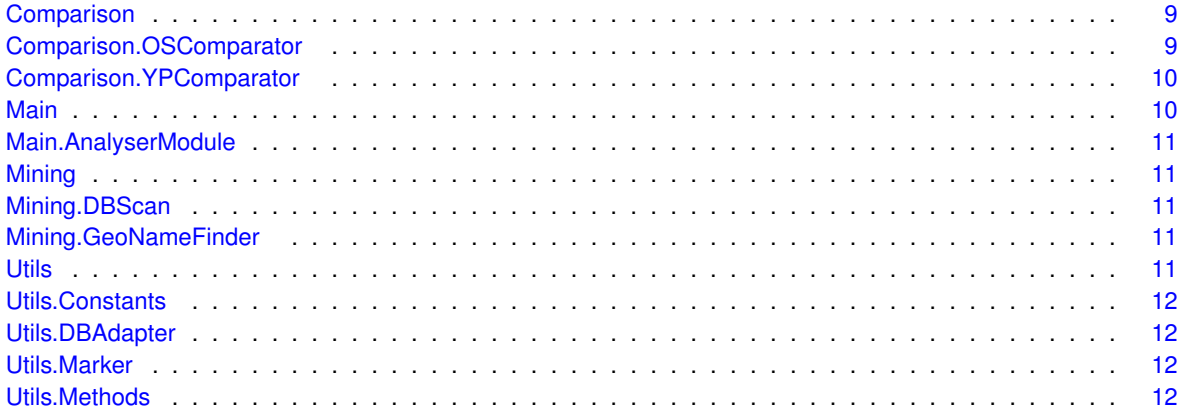

# <span id="page-12-0"></span>**Hierarchical Index**

## <span id="page-12-1"></span>**2.1 Class Hierarchy**

This inheritance list is sorted roughly, but not completely, alphabetically:

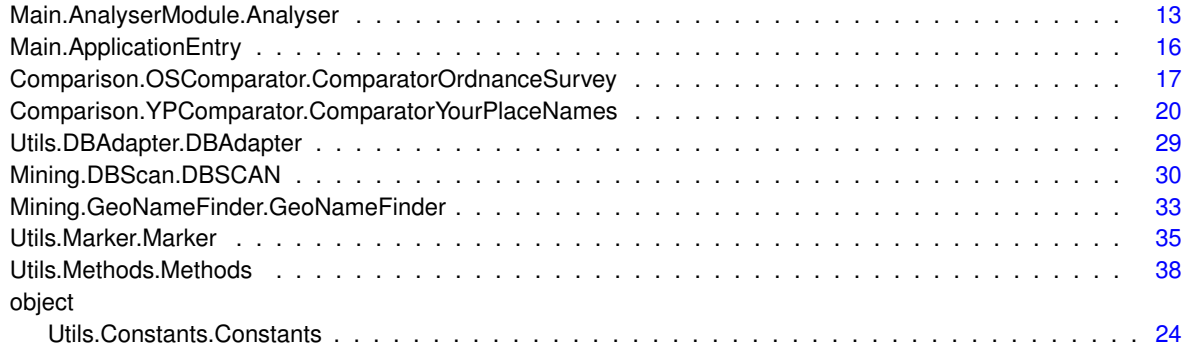

# <span id="page-14-0"></span>**Class Index**

## <span id="page-14-1"></span>**3.1 Class List**

Here are the classes, structs, unions and interfaces with brief descriptions:

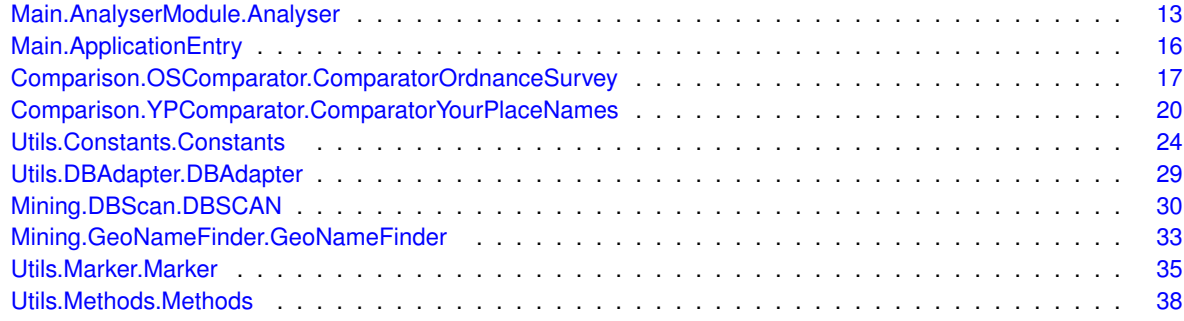

# <span id="page-16-0"></span>**File Index**

## <span id="page-16-1"></span>**4.1 File List**

Here is a list of all files with brief descriptions:

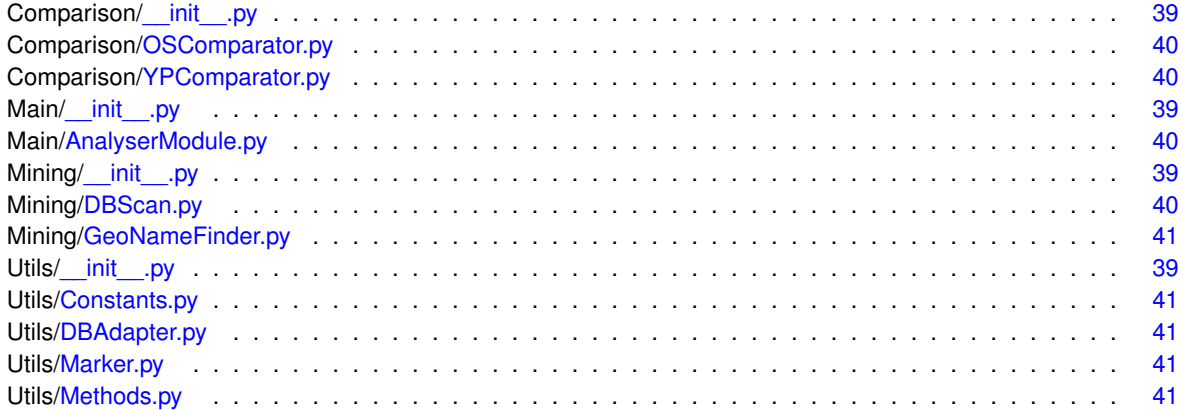

## <span id="page-18-8"></span><span id="page-18-0"></span>**Namespace Documentation**

## <span id="page-18-1"></span>**5.1 Comparison Namespace Reference**

#### **Namespaces**

- [OSComparator](#page-18-6)
- [YPComparator](#page-18-7)

## <span id="page-18-6"></span><span id="page-18-2"></span>**5.2 Comparison.OSComparator Namespace Reference**

## **Classes**

• class [ComparatorOrdnanceSurvey](#page-26-7)

#### **Functions**

• def [run\\_test\\_query](#page-18-5) ()

#### <span id="page-18-3"></span>**5.2.1 Detailed Description**

```
This module is added to form comparisons between the convex hull's that have been
established and official mapping data. This module will only be used for experimentation purposes. Note,
that this module will use the 'shapely' module to produce shape objects and perform
comparisons.
Created on 11 Mar 2015
```

```
@author: Billy Hickman
```
## <span id="page-18-4"></span>**5.2.2 Function Documentation**

```
5.2.2.1 def Comparison.OSComparator.run_test_query ( )
```
Runs a test query on the shape analyser based on the place names found in a 'shp' file. Will use the ComparatorOrdnanceSurvey class to perform this analysis.

#### <span id="page-18-7"></span>Definition at line 302 of file OSComparator.py.

## <span id="page-19-9"></span><span id="page-19-0"></span>**5.3 Comparison.YPComparator Namespace Reference**

## **Classes**

• class [ComparatorYourPlaceNames](#page-29-7)

## **Functions**

• def [run\\_test\\_query](#page-19-3) ()

#### <span id="page-19-1"></span>**5.3.1 Detailed Description**

This module is used to perform comparisons between the convex hull's that this system creates and the data sets gathered from yourplacenames.com

Created on 17 Mar 2015

@author: Billy Hickman

#### <span id="page-19-2"></span>**5.3.2 Function Documentation**

#### <span id="page-19-3"></span>**5.3.2.1 def Comparison.YPComparator.run\_test\_query ( )**

Runs a test query on the comparator, based on a pre-configured list of search terms. Will use the ComparatorOrdnanceSurvey class to perform this analysis.

<span id="page-19-7"></span>Definition at line 272 of file YPComparator.py.

## <span id="page-19-4"></span>**5.4 Main Namespace Reference**

## **Namespaces**

• [AnalyserModule](#page-20-8)

### **Classes**

• class [ApplicationEntry](#page-25-4)

## **Variables**

- tuple [CURRDIR](#page-19-8) = os.path.dirname(inspect.getfile(inspect.currentframe()))
- tuple [PARENTDIR](#page-20-13) = os.path.dirname[\(CURRDIR\)](#page-19-8)
- tuple [urls](#page-20-14)
- tuple  $app = web.appendication(urls, globals())$  $app = web.appendication(urls, globals())$  $app = web.appendication(urls, globals())$  $app = web.appendication(urls, globals())$ *API instance from 'web.py'.*

## <span id="page-19-5"></span>**5.4.1 Variable Documentation**

<span id="page-19-6"></span>**5.4.1.1 tuple Main.app = web.application(urls, globals())**

API instance from 'web.py'.

<span id="page-19-8"></span>Definition at line 18 of file \_\_init\_\_\_.py.

<span id="page-20-15"></span><span id="page-20-0"></span>**5.4.1.2 tuple Main.CURRDIR = os.path.dirname(inspect.getfile(inspect.currentframe()))**

<span id="page-20-13"></span>Definition at line 11 of file \_\_init\_\_.py.

<span id="page-20-1"></span>**5.4.1.3 tuple Main.PARENTDIR = os.path.dirname(CURRDIR)**

<span id="page-20-14"></span>Definition at line 12 of file \_\_init\_\_.py.

<span id="page-20-2"></span>**5.4.1.4 tuple Main.urls**

## **Initial value:**

```
1 = (<br>2 '/(.*)', 'ApplicationEntry'<br>3 )
```
<span id="page-20-8"></span>Definition at line 15 of file init .py.

## <span id="page-20-3"></span>**5.5 Main.AnalyserModule Namespace Reference**

## **Classes**

• class [Analyser](#page-22-1)

## <span id="page-20-9"></span><span id="page-20-4"></span>**5.6 Mining Namespace Reference**

## **Namespaces**

- [DBScan](#page-20-10)
- [GeoNameFinder](#page-20-11)

## <span id="page-20-10"></span><span id="page-20-5"></span>**5.7 Mining.DBScan Namespace Reference**

## **Classes**

• class [DBSCAN](#page-39-7)

## <span id="page-20-11"></span><span id="page-20-6"></span>**5.8 Mining.GeoNameFinder Namespace Reference**

### **Classes**

• class [GeoNameFinder](#page-42-7)

## <span id="page-20-12"></span><span id="page-20-7"></span>**5.9 Utils Namespace Reference**

## **Namespaces**

• [Constants](#page-21-7)

- <span id="page-21-11"></span>• [DBAdapter](#page-21-8)
- [Marker](#page-21-9)
- <span id="page-21-7"></span>• [Methods](#page-21-10)

## <span id="page-21-0"></span>**5.10 Utils.Constants Namespace Reference**

### **Classes**

• class [Constants](#page-33-9)

## <span id="page-21-1"></span>**5.10.1 Detailed Description**

```
Created on 9 Feb 2015
```
A series of useful constants are defined within this module. This includes usernames, passwords and DB table names.

<span id="page-21-8"></span>@author: Billy

## <span id="page-21-2"></span>**5.11 Utils.DBAdapter Namespace Reference**

## **Classes**

• class [DBAdapter](#page-38-7)

## <span id="page-21-3"></span>**5.11.1 Detailed Description**

Created on 9 Feb 2015

```
A module designed to perform all database communication.
The class 'DBAdapter' provides facilities for maintaining a connection
and providing all required query methods.
```
<span id="page-21-9"></span>@author: Billy Hickman

## <span id="page-21-4"></span>**5.12 Utils.Marker Namespace Reference**

#### **Classes**

• class [Marker](#page-44-9)

## <span id="page-21-5"></span>**5.12.1 Detailed Description**

Created on 11 Feb 2015

<span id="page-21-10"></span>@author: Billy Hickman

## <span id="page-21-6"></span>**5.13 Utils.Methods Namespace Reference**

## **Classes**

• class [Methods](#page-47-6)

## <span id="page-22-5"></span><span id="page-22-0"></span>**Class Documentation**

## <span id="page-22-1"></span>**6.1 Main.AnalyserModule.Analyser Class Reference**

## **Public Member Functions**

- def init (self)
- def [retrieve\\_all\\_tweets](#page-23-5) (self, query, flag)
- def retrieve cluster tweets
- def [retrieve\\_yourplacenames\\_cluster](#page-24-7)
- def [re\\_run\\_and\\_grow\\_db\\_scan](#page-23-1) (self, query, flag, previous\_eps)
- def remove duplicates (self, points)
- def [set\\_up\\_for\\_vdscan](#page-24-8) (self, points)

### **Public Attributes**

• recent eps value used

*Stores the most recent EPS value used.*

- recent minpts value used
	- *Stores the most recent minPts value used.*
- [db\\_adapter](#page-24-3)

*Database Communicator/Adapter instance.*

• [found\\_fcl\\_tag](#page-24-11)

*The FCL Tag found on the GeoNames API.*

## <span id="page-22-2"></span>**6.1.1 Detailed Description**

This the main 'Analyser'.

It will perform all of the ordering, clustering and meaningful output. It uses other classes to perform the computations but acts as a master class to handle all types of queries.

Definition at line 17 of file AnalyserModule.py.

#### <span id="page-22-3"></span>**6.1.2 Constructor & Destructor Documentation**

#### <span id="page-22-4"></span>**6.1.2.1 def Main.AnalyserModule.Analyser.\_\_init\_\_ (** *self* **)**

CONSTRUCTOR

<span id="page-23-8"></span>Definition at line 26 of file AnalyserModule.py.

#### <span id="page-23-0"></span>**6.1.3 Member Function Documentation**

#### <span id="page-23-1"></span>**6.1.3.1 def Main.AnalyserModule.Analyser.re\_run\_and\_grow\_db\_scan (** *self, query, flag, previous\_eps* **)**

The method that performs the growing effect.

This is a method which has been added to increase the DBScan EPS value, should more than one cluster be found. It increases the EPS value in increments of 0.1 until it reaches a maximum. It will iterate upwards from the previously used EPS value.

Once it finds only one cluster it will terminate. @param query: The query string. @param flag: A flag indicating whether it is for edinburgh or cardiff. @param previous\_eps: The previous EPS value. (used to increment from this)

#### <span id="page-23-7"></span>Definition at line 206 of file AnalyserModule.py.

#### <span id="page-23-2"></span>**6.1.3.2 def Main.AnalyserModule.Analyser.remove\_duplicates (** *self, points* **)**

```
Added to remove duplicate latitude and longitude values.
This has since been deprecated and is solved by only accepting
tweets from one username.
@deprecated
```
#### <span id="page-23-5"></span>Definition at line 253 of file AnalyserModule.py.

#### <span id="page-23-3"></span>**6.1.3.3 def Main.AnalyserModule.Analyser.retrieve\_all\_tweets (** *self, query, flag* **)**

A method to retrieve all tweets which match the search query. This will be all tweets where the 'query' resides in the tweet text, with wildcards either side. The data returned from this method will be in a JSON format.

@attention: Note, this method also includes code that filters out duplicate usernames.

@param query: The query string being looked for within the Tweet text. @param flag: The flag indicating what table to retrieve Tweets from. @return: JSON formatted results

#### <span id="page-23-6"></span>Definition at line 39 of file AnalyserModule.py.

#### <span id="page-23-4"></span>**6.1.3.4 def Main.AnalyserModule.Analyser.retrieve\_cluster\_tweets (** *self, query, flag, dbscan\_eps\_override =* None*, dbscan\_minpoints\_override =* None **)**

A method to locate clusters within the data set. It will use the DBScan algorithm in order to establish clusters. This DBScan algorithm is run from a separate class. It will also perform checks to see whether override values have been provided and apply these to the algorithm. If no override parameters exist it will also try and start the EPS and minPts values based on the geonames API. Finally, it will also check to see whether more than one cluster has been found and then perform growing of the EPS value until only one cluster exists.

@attention: Note, this method also includes code that filters out duplicate usernames.

@param query: The query string being looked for within the Tweet text. @param flag: The flag indicating what table to retrieve Tweets from. @param dbscan\_eps\_override: The EPS override value. Defaults to None if not provided. @param dbscan\_minpoints\_override: The min points (DBScan) override values. Defaults to none if not provided. @return: JSON formatted results

#### <span id="page-24-12"></span><span id="page-24-7"></span>Definition at line 73 of file AnalyserModule.py.

<span id="page-24-0"></span>**6.1.3.5 def Main.AnalyserModule.Analyser.retrieve\_yourplacenames\_cluster (** *self, query, flag, dbscan\_eps\_override =* None*, dbscan\_minpoints\_override =* None **)**

Serves an external 'YourPlaceNames.com' comaprison request.

A method added towards the end of the development. It will use the class that was originally designed just for comparison, 'YPComparator.com' to provide an API method. @param query: The query string being looked for within the Tweet text. @param flag: The flag indicating what table to retrieve Tweets from. @param dbscan\_eps\_override: The EPS override value. Defaults to None if not provided. @param dbscan\_minpoints\_override: The min points (DBScan) override values. Defaults to none if not provided. @return: JSON formatted results

<span id="page-24-8"></span>Definition at line 136 of file AnalyserModule.py.

#### <span id="page-24-1"></span>**6.1.3.6 def Main.AnalyserModule.Analyser.set\_up\_for\_vdscan (** *self, points* **)**

This will be called, once it has been established there are enough results. It will set up the parameters for DBSCAN automatically.

@points: Points in tweets.

@deprecated: This was added as a test to see if VDBScan could be implemented.

#### Definition at line 292 of file AnalyserModule.py.

#### <span id="page-24-2"></span>**6.1.4 Member Data Documentation**

<span id="page-24-3"></span>**6.1.4.1 Main.AnalyserModule.Analyser.db\_adapter**

Database Communicator/Adapter instance.

<span id="page-24-11"></span>Definition at line 37 of file AnalyserModule.py.

<span id="page-24-4"></span>**6.1.4.2 Main.AnalyserModule.Analyser.found\_fcl\_tag**

The FCL Tag found on the GeoNames API.

<span id="page-24-9"></span>Definition at line 110 of file AnalyserModule.py.

<span id="page-24-5"></span>**6.1.4.3 Main.AnalyserModule.Analyser.recent\_eps\_value\_used**

Stores the most recent EPS value used.

The most recent EPS value used.

<span id="page-24-10"></span>Definition at line 32 of file AnalyserModule.py.

<span id="page-24-6"></span>**6.1.4.4 Main.AnalyserModule.Analyser.recent\_minpts\_value\_used**

Stores the most recent minPts value used.

The most recent minPts value used.

<span id="page-25-5"></span>Definition at line 34 of file AnalyserModule.py.

The documentation for this class was generated from the following file:

• Main[/AnalyserModule.py](#page-49-5)

## <span id="page-25-4"></span><span id="page-25-0"></span>**6.2 Main.ApplicationEntry Class Reference**

#### **Public Member Functions**

• def [GET](#page-25-3) (self, name)

#### **Public Attributes**

- [query\\_string](#page-26-8)
	- *The query entered by the user.*
- type flag

*The type flag indicating whether Edinburgh/Cardiff/Southampton.*

• [analyser](#page-26-1)

*Master class instance which handles all queries.*

• [dbscan\\_eps\\_value](#page-26-10)

*Latest EPS value used, ready to be returned via the API.*

• [dbscan\\_minpoints\\_value](#page-26-11)

*Latest minPts value used, ready to be returned via the API.*

#### <span id="page-25-1"></span>**6.2.1 Detailed Description**

This is the main class. This class will be called through the API.

It operates as a web service (API). The GET method is the one that is called through the API. This class relies on the web.py package in order to run. It handles the dispatching of the query to the operate classes and methods.

@author: Billy Hickman

Definition at line 20 of file \_\_init\_\_.py.

## <span id="page-25-2"></span>**6.2.2 Member Function Documentation**

#### <span id="page-25-3"></span>**6.2.2.1 def Main.ApplicationEntry.GET (** *self, name* **)**

This is the main method that will be run by the API.

The 'web.py' will call this module whenever it receives a request. This method will determine what query is requested and forward this request to the appropriate method.

@param name: The name passed in as a URL.

@attention: Queries (name) are expected in a set format. URL/getAll/\*query\*/\*type\_flag\* \*query\* - Query Text \*type\_flag\* - 1 (Cardiff) 2(Edinburgh) 3(Southampton/Portsmouth)

Definition at line 31 of file init .py.

<span id="page-26-12"></span><span id="page-26-0"></span>**6.2.3 Member Data Documentation**

<span id="page-26-1"></span>**6.2.3.1 Main.ApplicationEntry.analyser**

<span id="page-26-10"></span>Master class instance which handles all queries. Definition at line 60 of file \_\_init\_\_.py.

<span id="page-26-2"></span>**6.2.3.2 Main.ApplicationEntry.dbscan\_eps\_value**

Latest EPS value used, ready to be returned via the API. Definition at line 73 of file \_\_init\_\_\_.py.

<span id="page-26-11"></span><span id="page-26-3"></span>**6.2.3.3 Main.ApplicationEntry.dbscan\_minpoints\_value**

<span id="page-26-8"></span>Latest minPts value used, ready to be returned via the API. Definition at line 75 of file \_\_init\_\_.py.

<span id="page-26-4"></span>**6.2.3.4 Main.ApplicationEntry.query\_string**

The query entered by the user. Definition at line 56 of file \_\_init\_\_.py.

<span id="page-26-9"></span><span id="page-26-5"></span>**6.2.3.5 Main.ApplicationEntry.type\_flag**

The type flag indicating whether Edinburgh/Cardiff/Southampton.

Definition at line 58 of file \_\_init\_\_.py.

The documentation for this class was generated from the following file:

• Main[/\\_\\_init\\_\\_.py](#page-48-6)

## <span id="page-26-7"></span><span id="page-26-6"></span>**6.3 Comparison.OSComparator.ComparatorOrdnanceSurvey Class Reference**

## **Public Member Functions**

- def [get\\_percentage\\_overlap](#page-28-6) (self, system\_area, admin\_area)
- def [get\\_overlap\\_status](#page-28-7) (self, system\_area, admin\_area)
- def [get\\_inside\\_percentage](#page-28-8) (self, un\_clustered\_points, admin\_area)
- def init (self)
- def [calculate\\_amount\\_points\\_inside](#page-27-4) (self, un\_clustered\_points, admin\_area)
- def [calculate\\_overlap\\_percentage](#page-27-6) (self, system\_area, admin\_area)
- def check for overlap (self, system area, admin area)
- def [start\\_admin\\_comparison](#page-29-8) (self, shapes)
- def [get\\_convex\\_hull\\_points](#page-28-9) (self, points)
- def [test\\_print\\_a\\_polygon](#page-29-9) (self, poly)
- def get system area (self, query)
- def [get\\_system\\_unclustered\\_points](#page-28-11) (self, query)

## <span id="page-27-8"></span>**Public Attributes**

- [yes\\_or\\_no\\_for\\_overlap](#page-29-10)
- overall percentage overlap

### <span id="page-27-0"></span>**6.3.1 Detailed Description**

```
The class that was implemented to perform experiments.
It will be used to compare the system results against
official mapping boundaries. Note, when the comments refer
to the 'admin' area this refers to the official shp file region.
```
@author: Billy Hickman

Definition at line 26 of file OSComparator.py.

#### <span id="page-27-1"></span>**6.3.2 Constructor & Destructor Documentation**

#### <span id="page-27-2"></span>**6.3.2.1 def Comparison.OSComparator.ComparatorOrdnanceSurvey.\_\_init\_\_ (** *self* **)**

A constructor for the class that performs all comparisons.

Reads in all of the shapes from the .shp file and calculates all the comparison factors for each shape.

@attention: The names from the shape file are used as place name input.

#### Definition at line 67 of file OSComparator.py.

### <span id="page-27-3"></span>**6.3.3 Member Function Documentation**

<span id="page-27-4"></span>**6.3.3.1 def Comparison.OSComparator.ComparatorOrdnanceSurvey.calculate\_amount\_points\_inside (** *self, un\_clustered\_points, admin\_area* **)**

It will loop through the unclustered points and check how many reside in the admin area @param un\_clustered\_points: A list of unclustered points. @param admin\_area: An admin established area.

@return Percentage of points inside formatted as a String.

## <span id="page-27-6"></span>Definition at line 83 of file OSComparator.py.

#### <span id="page-27-5"></span>**6.3.3.2 def Comparison.OSComparator.ComparatorOrdnanceSurvey.calculate\_overlap\_percentage (** *self, system\_area, admin\_area* **)**

Retrieves the percentage that one object intersects another. It will use the admin area as the larger area and check for an intersection percentage. @param system\_area: System established convex hull. @param admin\_area: Ordnance Survey convex hull.

@return Percentage of overlap formatted as a String.

#### <span id="page-27-7"></span>Definition at line 115 of file OSComparator.py.

<span id="page-28-12"></span><span id="page-28-0"></span>**6.3.3.3 def Comparison.OSComparator.ComparatorOrdnanceSurvey.check\_for\_overlap (** *self, system\_area, admin\_area* **)**

A method which will check for an overlap between the system area and OS data.

@return: True - There is an overlap. False - No overlap.

<span id="page-28-9"></span>Definition at line 135 of file OSComparator.py.

<span id="page-28-1"></span>**6.3.3.4 def Comparison.OSComparator.ComparatorOrdnanceSurvey.get\_convex\_hull\_points (** *self, points* **)**

A method to retrieve the convex hull points or the vertices that make up this convex hull. This method uses the hullPy module to calculate these points. @param point objects. @return A convex hull object - 'hullPy'.

<span id="page-28-8"></span>Definition at line 200 of file OSComparator.py.

#### <span id="page-28-2"></span>**6.3.3.5 def Comparison.OSComparator.ComparatorOrdnanceSurvey.get\_inside\_percentage (** *self, un\_clustered\_points, admin\_area* **)**

Get percentage of points that reside inside the admin area. @param un\_clustered\_points: Un-clustered points. @param admin\_area: Ordnance survey convex hull. @return percentage formatted string.

#### <span id="page-28-7"></span>Definition at line 57 of file OSComparator.py.

<span id="page-28-3"></span>**6.3.3.6 def Comparison.OSComparator.ComparatorOrdnanceSurvey.get\_overlap\_status (** *self, system\_area, admin\_area* **)**

Return whether there is an overlap as a boolean between the two geo objects. @param system\_area: System established convex hull. @param admin\_area: Ordnance Survey convex hull. @return boolean indicating whether there is an overlap

<span id="page-28-6"></span>Definition at line 46 of file OSComparator.py.

#### <span id="page-28-4"></span>**6.3.3.7 def Comparison.OSComparator.ComparatorOrdnanceSurvey.get\_percentage\_overlap (** *self, system\_area, admin\_area* **)**

Retrieve the percentage intersection as a string. @param system\_area: System established convex hull. @param admin\_area: Ordnance Survey convex hull. @return A string representing the percentage overlap.

<span id="page-28-10"></span>Definition at line 36 of file OSComparator.py.

<span id="page-28-5"></span>**6.3.3.8 def Comparison.OSComparator.ComparatorOrdnanceSurvey.get\_system\_area (** *self, query* **)**

Retrieve system established convex hull.

It will retrieve these Tweets from the database and then apply the DBScan algorithm. @param query: The query term (Tweets contain this word). @return An array of point objects.

#### <span id="page-28-11"></span>Definition at line 246 of file OSComparator.py.

#### <span id="page-29-11"></span><span id="page-29-0"></span>**6.3.3.9 def Comparison.OSComparator.ComparatorOrdnanceSurvey.get\_system\_unclustered\_points (** *self, query* **)**

Retrieves all system points prior to any clustering being undertaken. The DBScan algorithm will not have been used on these points.

@param query: The query term (tweets contain this word). @return: An array of point objects.

#### <span id="page-29-8"></span>Definition at line 278 of file OSComparator.py.

#### <span id="page-29-1"></span>**6.3.3.10 def Comparison.OSComparator.ComparatorOrdnanceSurvey.start\_admin\_comparison (** *self, shapes* **)**

Retrieves all of the boundaries that are included inside the shape file. Loops through each shape and performs a comparison for each one.

@param shapes: Shapes found in the shape file. @return: None

<span id="page-29-9"></span>Definition at line 144 of file OSComparator.py.

<span id="page-29-2"></span>**6.3.3.11 def Comparison.OSComparator.ComparatorOrdnanceSurvey.test\_print\_a\_polygon (** *self, poly* **)**

Print all of the coordinates in a polygon.

@return None

Definition at line 235 of file OSComparator.py.

#### <span id="page-29-3"></span>**6.3.4 Member Data Documentation**

<span id="page-29-4"></span>**6.3.4.1 Comparison.OSComparator.ComparatorOrdnanceSurvey.overall\_percentage\_overlap**

<span id="page-29-10"></span>Definition at line 132 of file OSComparator.py.

<span id="page-29-5"></span>**6.3.4.2 Comparison.OSComparator.ComparatorOrdnanceSurvey.yes\_or\_no\_for\_overlap**

Definition at line 54 of file OSComparator.py.

The documentation for this class was generated from the following file:

• Comparison[/OSComparator.py](#page-48-5)

## <span id="page-29-7"></span><span id="page-29-6"></span>**6.4 Comparison.YPComparator.ComparatorYourPlaceNames Class Reference**

#### **Public Member Functions**

- def [get\\_overlap\\_status](#page-31-7) (self)
- def [get\\_inside\\_percentage](#page-31-8) (self)
- def [get\\_intersection\\_percentage\\_as\\_string](#page-31-9) (self)
- def \_\_init \_\_\_(self, [system\\_generated\\_points,](#page-33-10) [unclustered\\_points,](#page-33-11) query, flag)
- def get points as list (self, list of point objects)
- def [start\\_the\\_checking\\_process](#page-32-9) (self)
- def calculate amount points inside (self)
- def calculate overlap percentage (self)

- <span id="page-30-3"></span>• def [check\\_for\\_overlap](#page-31-11) (self)
- def [test\\_print\\_a\\_polygon](#page-32-10) (self, poly)
- def [get\\_yourplacenames\\_area](#page-32-11) (self)
- def [check\\_lat\\_lng\\_in\\_scope](#page-31-12) (self, lat, lng)
- def [get\\_your\\_placenames\\_points](#page-32-12) (self, query)

#### **Public Attributes**

• area flag

*The type flag indicating whether Edinburgh/Cardiff/Southampton.*

• unclustered points

*The points before clustering has taken place.*

• [yourplacenames\\_points](#page-33-12)

*YourPlaceNames clustered points.*

• [system\\_generated\\_points](#page-33-10)

*Points retrieved from the system after clustering has taken place.*

• [yourplacenames\\_area](#page-33-13)

*Convex hull produced based on the 'YourPlaceNames.com' data.*

• system generated area

*System produced convex hull.*

- inside count as percentage
- [overall\\_percentage\\_overlap](#page-33-15)

*The percentage of overlap between the two produced clusters.*

• yes or no for overlap

*Boolean value indicating whether there is an overlap between the two areas.*

#### <span id="page-30-0"></span>**6.4.1 Detailed Description**

```
The class that was implemented to perform experiments.
It will be provided with yourplacenames.com mapping data.
It will be run by a test method which will supply certain
test queries.
```
Definition at line 20 of file YPComparator.py.

#### <span id="page-30-1"></span>**6.4.2 Constructor & Destructor Documentation**

<span id="page-30-2"></span>**6.4.2.1 def Comparison.YPComparator.ComparatorYourPlaceNames.\_\_init\_\_ (** *self, system\_generated\_points, unclustered\_points, query, flag* **)**

A constructor for the class that performs all comparisons. @param system\_generated\_points: The points retrieved from the system that form the result cluster. @param unclustered\_points: The system points prior to being clustered. @param query: The Query String. @param flag: Flag indicating search region.

#### Definition at line 63 of file YPComparator.py.

## <span id="page-31-13"></span><span id="page-31-0"></span>**6.4.3 Member Function Documentation**

<span id="page-31-1"></span>**6.4.3.1 def Comparison.YPComparator.ComparatorYourPlaceNames.calculate\_amount\_points\_inside (** *self* **)**

It will loop through the unclustered points and check how many reside within the cluster that has been provided by 'yourplacenames.com'. It will save the results as an object property.

<span id="page-31-10"></span>Definition at line 127 of file YPComparator.py.

<span id="page-31-2"></span>**6.4.3.2 def Comparison.YPComparator.ComparatorYourPlaceNames.calculate\_overlap\_percentage (** *self* **)**

Retrieves the percentage that one object intersects another. It will use the yourplacenames.com area as the larger area and check for an intersection percentage. It will set an object parameter to indicate the overall percentage.

<span id="page-31-11"></span>Definition at line 154 of file YPComparator.py.

<span id="page-31-3"></span>**6.4.3.3 def Comparison.YPComparator.ComparatorYourPlaceNames.check\_for\_overlap (** *self* **)**

```
A method which will check for an overlap.
@return: True - There is an overlap. False - No overlap.
```
<span id="page-31-12"></span>Definition at line 168 of file YPComparator.py.

<span id="page-31-4"></span>**6.4.3.4 def Comparison.YPComparator.ComparatorYourPlaceNames.check\_lat\_lng\_in\_scope (** *self, lat, lng* **)**

Check the 'YourPlaceNames.com' points being retrieved are within the correct search region e.g. Cardiff or Ediburgh. This is done using a bounding box.

@return True - In scope. False - Not in Scope.

<span id="page-31-8"></span>Definition at line 203 of file YPComparator.py.

<span id="page-31-5"></span>**6.4.3.5 def Comparison.YPComparator.ComparatorYourPlaceNames.get\_inside\_percentage (** *self* **)**

Just a .get method. Get percentage of points that reside inside the yourplacenames.com convex hull. @return percentage formatted string.

<span id="page-31-9"></span>Definition at line 40 of file YPComparator.py.

<span id="page-31-6"></span>**6.4.3.6 def Comparison.YPComparator.ComparatorYourPlaceNames.get\_intersection\_percentage\_as\_string (** *self* **)**

```
A utilities method.
Retrieves the percentage intersection as a string.
This percentage will be in a form such as 0.13 = 13%.
@return A string representing the percentage overlap.
```
#### <span id="page-31-7"></span>Definition at line 50 of file YPComparator.py.

<span id="page-32-14"></span><span id="page-32-0"></span>**6.4.3.7 def Comparison.YPComparator.ComparatorYourPlaceNames.get\_overlap\_status (** *self* **)**

Just a .get method. Return whether there is an overlap as a boolean between the two geo objects. @return boolean indicating whether there is an overlap

<span id="page-32-8"></span>Definition at line 28 of file YPComparator.py.

<span id="page-32-1"></span>**6.4.3.8 def Comparison.YPComparator.ComparatorYourPlaceNames.get\_points\_as\_list (** *self, list\_of\_point\_objects* **)**

When the list of points are provided they will be given in the form of a list of Point objects. This method converts the points to a list in the form  $[x,y]$  that makes it easier to use with the shapely library. @param list\_of\_point\_objects: The list of point objects ready to be converted. @return A list of points in the form [x,y]

<span id="page-32-12"></span>Definition at line 97 of file YPComparator.py.

<span id="page-32-2"></span>**6.4.3.9 def Comparison.YPComparator.ComparatorYourPlaceNames.get\_your\_placenames\_points (** *self, query* **)**

This was divided from the main run() method as it performed slightly different functionality. This method will retrieve the points, convert them to Point objects and add them to a list of objects. This method will also run the DBScan algorithm on the data. @param query: The query term.  $\det$  a list in  $[x,y]$  format.

<span id="page-32-11"></span>Definition at line 227 of file YPComparator.py.

<span id="page-32-3"></span>**6.4.3.10 def Comparison.YPComparator.ComparatorYourPlaceNames.get\_yourplacenames\_area (** *self* **)**

Retrieve the yourplacenames.com area. @return 'YourPlaceNames.com' area as a convex hull array in the format [x,y].

<span id="page-32-9"></span>Definition at line 188 of file YPComparator.py.

<span id="page-32-4"></span>**6.4.3.11 def Comparison.YPComparator.ComparatorYourPlaceNames.start\_the\_checking\_process (** *self* **)**

This method will start the checking process. It will first check for an overlap between the two area polygons and if there is, continue the checking process.

<span id="page-32-10"></span>Definition at line 115 of file YPComparator.py.

<span id="page-32-5"></span>**6.4.3.12 def Comparison.YPComparator.ComparatorYourPlaceNames.test\_print\_a\_polygon (** *self, poly* **)**

Print all of the coordinates in a polygon.

Definition at line 179 of file YPComparator.py.

### <span id="page-32-6"></span>**6.4.4 Member Data Documentation**

<span id="page-32-7"></span>**6.4.4.1 Comparison.YPComparator.ComparatorYourPlaceNames.area\_flag**

The type flag indicating whether Edinburgh/Cardiff/Southampton.

<span id="page-32-13"></span>Definition at line 73 of file YPComparator.py.

<span id="page-33-17"></span><span id="page-33-0"></span>**6.4.4.2 Comparison.YPComparator.ComparatorYourPlaceNames.inside\_count\_as\_percentage**

<span id="page-33-15"></span>Definition at line 88 of file YPComparator.py.

<span id="page-33-1"></span>**6.4.4.3 Comparison.YPComparator.ComparatorYourPlaceNames.overall\_percentage\_overlap**

<span id="page-33-14"></span>The percentage of overlap between the two produced clusters. Definition at line 89 of file YPComparator.py.

<span id="page-33-2"></span>**6.4.4.4 Comparison.YPComparator.ComparatorYourPlaceNames.system\_generated\_area** System produced convex hull. Definition at line 84 of file YPComparator.py.

<span id="page-33-10"></span><span id="page-33-3"></span>**6.4.4.5 Comparison.YPComparator.ComparatorYourPlaceNames.system\_generated\_points** Points retrieved from the system after clustering has taken place. Definition at line 79 of file YPComparator.py.

<span id="page-33-11"></span><span id="page-33-4"></span>**6.4.4.6 Comparison.YPComparator.ComparatorYourPlaceNames.unclustered\_points** The points before clustering has taken place. Definition at line 75 of file YPComparator.py.

<span id="page-33-16"></span><span id="page-33-5"></span>**6.4.4.7 Comparison.YPComparator.ComparatorYourPlaceNames.yes\_or\_no\_for\_overlap** Boolean value indicating whether there is an overlap between the two areas. Definition at line 122 of file YPComparator.py.

<span id="page-33-13"></span><span id="page-33-6"></span>**6.4.4.8 Comparison.YPComparator.ComparatorYourPlaceNames.yourplacenames\_area** Convex hull produced based on the 'YourPlaceNames.com' data. Definition at line 82 of file YPComparator.py.

<span id="page-33-12"></span><span id="page-33-7"></span>**6.4.4.9 Comparison.YPComparator.ComparatorYourPlaceNames.yourplacenames\_points**

YourPlaceNames clustered points.

Definition at line 77 of file YPComparator.py.

The documentation for this class was generated from the following file:

• Comparison[/YPComparator.py](#page-49-4)

## <span id="page-33-9"></span><span id="page-33-8"></span>**6.5 Utils.Constants.Constants Class Reference**

Inheritance diagram for Utils.Constants.Constants:

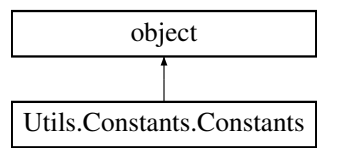

#### **Public Member Functions**

• def init (self)

## **Public Attributes**

• [DB\\_HOST](#page-35-13)

#### **Static Public Attributes**

- int [CARDIFF\\_TYPE\\_FLAG](#page-35-14) = 1
- int [EDIN\\_TYPE\\_FLAG](#page-37-12) = 2
- int [SOUTHAMPTON\\_TYPE\\_FLAG](#page-37-13) = 3
- string [DB\\_USERNAME](#page-36-11) = "root"
- string [DB\\_PASSWORD](#page-35-15) = "NA"
- string [DB\\_NAME](#page-35-16) = "miner"
- string [DB\\_TWEETS\\_CARDIFF](#page-35-17) = "tweets\_cardiff"
- string [DB\\_TWEETS\\_EDIN](#page-36-12) = "tweets\_edin"
- string [DB\\_TWEETS\\_SOUTH](#page-36-13) = "tweets\_southampton"
- string [DB\\_YOUR\\_PLACE\\_NAME](#page-36-14) = "yourplacename\_data"

*Yourplacenames.com data table name.*

• string [DB\\_YOURPLACENAME\\_COMPARISON](#page-36-15) = "comparison\_yourplacenames\_table"

### *[Comparison](#page-18-1) results tables.*

- string [DB\\_OS\\_COMPARISON](#page-35-18) = "comparison\_os\_table"
- int [FLAG\\_COMPARISON\\_YOURPLACENAME](#page-37-14) = 1
- int [FLAG\\_COMPARISON\\_OS](#page-37-15) = 2
- int [VDBSCAN\\_K\\_VALUE](#page-37-16) = 5

#### *VDBSCAN K VALUE.*

- float [DEFAULT\\_DB\\_SCAN\\_EPS](#page-36-16) = 0.5
- int [DEFAULT\\_DB\\_SCAN\\_MINPTS](#page-36-17) = 5
- float [MAXIMUM\\_EPS\\_VALUE](#page-37-17) = 1.1
- string [GEONAMECONSTANT\\_COUNTRY\\_OR\\_REGION\\_CODE](#page-37-18) = 'A'
- string [GEONAMECONSTANT\\_STREAM\\_OR\\_LAKE\\_CODE](#page-37-19) = 'H'
- string [GEONAMECONSTANT\\_PARKS\\_OR\\_AREA\\_CODE](#page-37-20) = 'L'
- string [GEONAMECONSTANT\\_CITY\\_OR\\_VILLAGE\\_CODE](#page-37-21) = 'P'
- string [GEONAMECONSTANT\\_ROAD\\_OR\\_RAILWAY\\_CODE](#page-37-22) = 'R'
- string [GEONAMECONSTANT\\_SPOT\\_BUILDING\\_CODE](#page-37-23) = 'S'
- float [CARDIFF\\_BOTTOM\\_LEFT\\_LAT](#page-35-4) = 51.384029
- float [CARDIFF\\_BOTTOM\\_LEFT\\_LNG](#page-35-19) = -3.277109
- float [CARDIFF\\_TOP\\_RIGHT\\_LAT](#page-35-20) = 51.584029
- float [CARDIFF\\_TOP\\_RIGHT\\_LNG](#page-35-21) = -3.077109
- float [EDIN\\_BOTTOM\\_LEFT\\_LAT](#page-36-18) = 55.784203
- float [EDIN\\_BOTTOM\\_LEFT\\_LNG](#page-36-19) = -3.346678
- float [EDIN\\_TOP\\_RIGHT\\_LAT](#page-36-20) = 56.084202
- float [EDIN\\_TOP\\_RIGHT\\_LNG](#page-36-21) = -3.046678

#### <span id="page-35-22"></span><span id="page-35-0"></span>**6.5.1 Detailed Description**

Useful constants defined here.

Definition at line 13 of file Constants.py.

#### <span id="page-35-1"></span>**6.5.2 Constructor & Destructor Documentation**

<span id="page-35-2"></span>**6.5.2.1 def Utils.Constants.Constants.\_\_init\_\_ (** *self* **)**

Definition at line 69 of file Constants.py.

<span id="page-35-3"></span>**6.5.3 Member Data Documentation**

<span id="page-35-4"></span>**6.5.3.1 float Utils.Constants.Constants.CARDIFF\_BOTTOM\_LEFT\_LAT = 51.384029** [static]

<span id="page-35-19"></span>Definition at line 59 of file Constants.py.

<span id="page-35-5"></span>**6.5.3.2 float Utils.Constants.Constants.CARDIFF\_BOTTOM\_LEFT\_LNG = -3.277109** [static]

<span id="page-35-20"></span>Definition at line 60 of file Constants.py.

<span id="page-35-6"></span>**6.5.3.3 float Utils.Constants.Constants.CARDIFF\_TOP\_RIGHT\_LAT = 51.584029** [static]

<span id="page-35-21"></span>Definition at line 61 of file Constants.py.

<span id="page-35-7"></span>**6.5.3.4 float Utils.Constants.Constants.CARDIFF\_TOP\_RIGHT\_LNG = -3.077109** [static]

<span id="page-35-14"></span>Definition at line 62 of file Constants.py.

<span id="page-35-8"></span>**6.5.3.5 int Utils.Constants.Constants.CARDIFF\_TYPE\_FLAG = 1** [static]

<span id="page-35-13"></span>Definition at line 18 of file Constants.py.

<span id="page-35-9"></span>**6.5.3.6 Utils.Constants.Constants.DB\_HOST**

<span id="page-35-16"></span>Definition at line 72 of file Constants.py.

<span id="page-35-10"></span>**6.5.3.7 string Utils.Constants.Constants.DB\_NAME = "miner"** [static]

<span id="page-35-18"></span>Definition at line 24 of file Constants.py.

<span id="page-35-11"></span>**6.5.3.8 string Utils.Constants.Constants.DB\_OS\_COMPARISON = "comparison\_os\_table"** [static]

<span id="page-35-15"></span>Definition at line 36 of file Constants.py.

<span id="page-35-12"></span>**6.5.3.9 string Utils.Constants.Constants.DB\_PASSWORD = "NA"** [static]

<span id="page-35-17"></span>Definition at line 23 of file Constants.py.

<span id="page-36-22"></span><span id="page-36-0"></span>**6.5.3.10 string Utils.Constants.Constants.DB\_TWEETS\_CARDIFF = "tweets\_cardiff"** [static]

<span id="page-36-12"></span>Definition at line 26 of file Constants.py.

<span id="page-36-1"></span>**6.5.3.11 string Utils.Constants.Constants.DB\_TWEETS\_EDIN = "tweets\_edin"** [static]

<span id="page-36-13"></span>Definition at line 27 of file Constants.py.

<span id="page-36-2"></span>**6.5.3.12 string Utils.Constants.Constants.DB\_TWEETS\_SOUTH = "tweets\_southampton"** [static]

<span id="page-36-11"></span>Definition at line 28 of file Constants.py.

<span id="page-36-3"></span>**6.5.3.13 string Utils.Constants.Constants.DB\_USERNAME = "root"** [static]

<span id="page-36-14"></span>Definition at line 22 of file Constants.py.

<span id="page-36-4"></span>**6.5.3.14 string Utils.Constants.Constants.DB\_YOUR\_PLACE\_NAME = "yourplacename\_data"** [static]

Yourplacenames.com data table name.

<span id="page-36-15"></span>Definition at line 31 of file Constants.py.

<span id="page-36-5"></span>**6.5.3.15 string Utils.Constants.Constants.DB\_YOURPLACENAME\_COMPARISON = "comparison\_yourplacenames\_table"** [static]

[Comparison](#page-18-1) results tables.

<span id="page-36-16"></span>Definition at line 35 of file Constants.py.

<span id="page-36-6"></span>**6.5.3.16 float Utils.Constants.Constants.DEFAULT\_DB\_SCAN\_EPS = 0.5** [static]

<span id="page-36-17"></span>Definition at line 46 of file Constants.py.

<span id="page-36-7"></span>**6.5.3.17** int Utils.Constants.Constants.DEFAULT\_DB\_SCAN\_MINPTS = 5 [static]

<span id="page-36-18"></span>Definition at line 47 of file Constants.py.

<span id="page-36-8"></span>**6.5.3.18 float Utils.Constants.Constants.EDIN BOTTOM LEFT LAT = 55.784203** [static]

<span id="page-36-19"></span>Definition at line 64 of file Constants.py.

<span id="page-36-9"></span>**6.5.3.19 float Utils.Constants.Constants.EDIN\_BOTTOM\_LEFT\_LNG = -3.346678** [static]

<span id="page-36-20"></span>Definition at line 65 of file Constants.py.

<span id="page-36-10"></span>**6.5.3.20 float Utils.Constants.Constants.EDIN\_TOP\_RIGHT\_LAT = 56.084202** [static]

<span id="page-36-21"></span>Definition at line 66 of file Constants.py.

<span id="page-37-24"></span><span id="page-37-0"></span>**6.5.3.21 float Utils.Constants.Constants.EDIN\_TOP\_RIGHT\_LNG = -3.046678** [static] Definition at line 67 of file Constants.py.

<span id="page-37-12"></span><span id="page-37-1"></span>**6.5.3.22 int Utils.Constants.Constants.EDIN\_TYPE\_FLAG = 2** [static]

<span id="page-37-15"></span>Definition at line 19 of file Constants.py.

<span id="page-37-2"></span>**6.5.3.23 int Utils.Constants.Constants.FLAG\_COMPARISON\_OS = 2** [static] Definition at line 39 of file Constants.py.

<span id="page-37-14"></span><span id="page-37-3"></span>**6.5.3.24** int Utils.Constants.Constants.FLAG\_COMPARISON\_YOURPLACENAME = 1 [static] Definition at line 38 of file Constants.py.

<span id="page-37-21"></span><span id="page-37-4"></span>**6.5.3.25 string Utils.Constants.Constants.GEONAMECONSTANT\_CITY\_OR\_VILLAGE\_CODE = 'P'** [static] Definition at line 55 of file Constants.py.

<span id="page-37-18"></span><span id="page-37-5"></span>**6.5.3.26 string Utils.Constants.Constants.GEONAMECONSTANT\_COUNTRY\_OR\_REGION\_CODE = 'A'** [static] Definition at line 52 of file Constants.py.

<span id="page-37-20"></span><span id="page-37-6"></span>**6.5.3.27 string Utils.Constants.Constants.GEONAMECONSTANT\_PARKS\_OR\_AREA\_CODE = 'L'** [static] Definition at line 54 of file Constants.py.

<span id="page-37-22"></span><span id="page-37-7"></span>**6.5.3.28 string Utils.Constants.Constants.GEONAMECONSTANT\_ROAD\_OR\_RAILWAY\_CODE = 'R'** [static] Definition at line 56 of file Constants.py.

<span id="page-37-23"></span><span id="page-37-8"></span>**6.5.3.29 string Utils.Constants.Constants.GEONAMECONSTANT\_SPOT\_BUILDING\_CODE = 'S'** [static] Definition at line 57 of file Constants.py.

<span id="page-37-19"></span><span id="page-37-9"></span>**6.5.3.30 string Utils.Constants.Constants.GEONAMECONSTANT\_STREAM\_OR\_LAKE\_CODE = 'H'** [static] Definition at line 53 of file Constants.py.

<span id="page-37-17"></span><span id="page-37-10"></span>**6.5.3.31 float Utils.Constants.Constants.MAXIMUM\_EPS\_VALUE = 1.1** [static] Definition at line 48 of file Constants.py.

<span id="page-37-16"></span><span id="page-37-13"></span><span id="page-37-11"></span>**6.5.3.32 int Utils.Constants.Constants.SOUTHAMPTON\_TYPE\_FLAG = 3** [static] Definition at line 20 of file Constants.py.

<span id="page-38-9"></span><span id="page-38-0"></span>**6.5.3.33 int Utils.Constants.Constants.VDBSCAN\_K\_VALUE = 5** [static]

#### VDBSCAN K VALUE.

Definition at line 42 of file Constants.py.

The documentation for this class was generated from the following file:

• Utils[/Constants.py](#page-50-5)

## <span id="page-38-7"></span><span id="page-38-1"></span>**6.6 Utils.DBAdapter.DBAdapter Class Reference**

### **Public Member Functions**

- def init (self)
- def [get\\_all\\_tweets](#page-38-6) (self, search\_query, type\_flag)
- def [insert\\_comparison\\_tweet](#page-39-8) (self, query\_name, percentage\_points\_inside, percentage\_of\_intersection, overlap, table\_name)
- def [get\\_yourplacenames\\_points](#page-38-8) (self, search\_query)

## **Public Attributes**

- [constants](#page-39-9)
- [connection](#page-39-3)

*MYSQLDB CONNECTION.*

• [result](#page-39-10)

#### <span id="page-38-2"></span>**6.6.1 Detailed Description**

This is a utilities class. It provides database access methods.

```
These are all in a separate method for utility purposes. By instatiating
this class a DB Connection is also formed.
@author: Billy Hickman
```
Definition at line 14 of file DBAdapter.py.

#### <span id="page-38-3"></span>**6.6.2 Constructor & Destructor Documentation**

<span id="page-38-4"></span>**6.6.2.1 def Utils.DBAdapter.DBAdapter.\_\_init\_\_ (** *self* **)**

Definition at line 23 of file DBAdapter.py.

### <span id="page-38-5"></span>**6.6.3 Member Function Documentation**

#### <span id="page-38-6"></span>**6.6.3.1 def Utils.DBAdapter.DBAdapter.get\_all\_tweets (** *self, search\_query, type\_flag* **)**

This a method to retrieve all tweets which match the query.

@param search\_query: This is the search query. Tweets that contain this text will be retrieved. @param type\_flag: This indicates the type of table being accessed. E.g. Edinburgh or Cardiff. @return A cursor containing the results (MySQL DB).

#### <span id="page-38-8"></span>Definition at line 35 of file DBAdapter.py.

#### <span id="page-39-11"></span><span id="page-39-0"></span>**6.6.3.2 def Utils.DBAdapter.DBAdapter.get\_yourplacenames\_points (** *self, search\_query* **)**

Retrieves the yourplacenames.com queries for the search query. These results will have already been added to the database.

@param search\_query: This is the search query. For a point to be retrieved it will be in the name column. @return A cursor containing the results (MySQL DB).

#### <span id="page-39-8"></span>Definition at line 97 of file DBAdapter.py.

#### <span id="page-39-1"></span>**6.6.3.3 def Utils.DBAdapter.DBAdapter.insert\_comparison\_tweet (** *self, query\_name, percentage\_points\_inside, percentage\_of\_intersection, overlap, table\_name* **)**

Once the comparator class has found similarities with the admin area this method will save it to the database.

@param table\_name: The table name to save the results in. @param query\_name: The place name query. @param percentage\_of\_intersection: Intersection percentage. @param overlap: A boolean value indicating whether there is an overlap.

#### Definition at line 64 of file DBAdapter.py.

#### <span id="page-39-2"></span>**6.6.4 Member Data Documentation**

<span id="page-39-3"></span>**6.6.4.1 Utils.DBAdapter.DBAdapter.connection**

MYSQLDB CONNECTION.

<span id="page-39-9"></span>Definition at line 27 of file DBAdapter.py.

<span id="page-39-4"></span>**6.6.4.2 Utils.DBAdapter.DBAdapter.constants**

<span id="page-39-10"></span>Definition at line 25 of file DBAdapter.py.

<span id="page-39-5"></span>**6.6.4.3 Utils.DBAdapter.DBAdapter.result**

Definition at line 33 of file DBAdapter.py.

The documentation for this class was generated from the following file:

• Utils[/DBAdapter.py](#page-50-6)

## <span id="page-39-7"></span><span id="page-39-6"></span>**6.7 Mining.DBScan.DBSCAN Class Reference**

### **Public Member Functions**

- def init (self, points)
- def [set\\_override\\_values](#page-41-7) (self, eps\_override, minpoints\_override)
- def [run\\_algorithm](#page-41-8) (self)
- def [expand\\_cluster](#page-40-4) (self, given\_point, neighbour\_points)
- def [get\\_points\\_in\\_vicinity](#page-40-6) (self, point)
- def is a member of an existing cluster (self, point)
- def get used eps (self)
- def [get\\_used\\_min\\_pts](#page-41-11) (self)

## <span id="page-40-7"></span>**Public Attributes**

• [constants](#page-41-12) *An instance of the Utilities class 'Constants'.* • distance to form a cluster *Minimum neighbourhood distance - similar to the EPS value.* • minimum points to form a cluster *Minimum number of points required to form a cluster.* • [db\\_points](#page-42-10) *Array of the 'Point' class.* • [amount\\_of\\_clusters\\_index](#page-41-6) *A rolling count of clusters that have so far been found.* • [found\\_clusters](#page-42-11) *An array of clusters found so far.* • [methods](#page-42-12) *An instance of the 'Methods' utilities class.*

#### <span id="page-40-0"></span>**6.7.1 Detailed Description**

This is the DBScan algorithm class.

It utilizes the class 'Marker' (utils) in order to define a point. It is based loosely on the implementation found at http://iamtawit.blogspot.in/2012/12/dbscan.html. Reference to the DBScan algorithm can be found at http://en.wikipedia.org/wiki/DBSCAN.

Definition at line 14 of file DBScan.py.

#### <span id="page-40-1"></span>**6.7.2 Constructor & Destructor Documentation**

#### <span id="page-40-2"></span>**6.7.2.1 def Mining.DBScan.DBSCAN.\_\_init\_\_ (** *self, points* **)**

Constructor.

@param points: An array of instances of the 'Marker' class.

Definition at line 23 of file DBScan.py.

#### <span id="page-40-3"></span>**6.7.3 Member Function Documentation**

#### <span id="page-40-4"></span>**6.7.3.1 def Mining.DBScan.DBSCAN.expand\_cluster (** *self, given\_point, neighbour\_points* **)**

Expand the cluster that has been found.

It will find any new neighbours of this point.

#### <span id="page-40-6"></span>Definition at line 95 of file DBScan.py.

#### <span id="page-40-5"></span>**6.7.3.2 def Mining.DBScan.DBSCAN.get\_points\_in\_vicinity (** *self, point* **)**

Same as the regionQuery

Gets points that are within the correct distance. Does not return itself. @param point: Searching for points around one. .<br>@param index\_of\_this\_point: Index of this point, ensuring it is not added to the neighbour hood points of itself. @return An array of points that are within the vicinity.

#### <span id="page-41-13"></span><span id="page-41-10"></span>Definition at line 123 of file DBScan.py.

#### <span id="page-41-0"></span>**6.7.3.3 def Mining.DBScan.DBSCAN.get\_used\_eps (** *self* **)**

Get previously used EPS.

@return The floating point EPS value used in this instance of the application.

#### <span id="page-41-11"></span>Definition at line 166 of file DBScan.py.

#### <span id="page-41-1"></span>**6.7.3.4 def Mining.DBScan.DBSCAN.get\_used\_min\_pts (** *self* **)**

Get the recently used min pts value.

@return The floating point minPts value used in this instance of the application.

#### <span id="page-41-9"></span>Definition at line 174 of file DBScan.py.

#### <span id="page-41-2"></span>**6.7.3.5 def Mining.DBScan.DBSCAN.is\_a\_member\_of\_an\_existing\_cluster (** *self, point* **)**

Checks whether this point belongs to an existing cluster.

@param point: Marker to check @return True - It does, False - It does not.

#### <span id="page-41-8"></span>Definition at line 149 of file DBScan.py.

#### <span id="page-41-3"></span>**6.7.3.6 def Mining.DBScan.DBSCAN.run\_algorithm (** *self* **)**

Run the algorithm.

Starts by looping through the provided points in the data set. It also sets the point to visited if it has not been visited yet. If a cluster is found it will attempt to expand it.

@return found clusters.

#### <span id="page-41-7"></span>Definition at line 61 of file DBScan.py.

#### <span id="page-41-4"></span>**6.7.3.7 def Mining.DBScan.DBSCAN.set\_override\_values (** *self, eps\_override, minpoints\_override* **)**

This is a method which is used to override the default algorithm parameters.

This in the case that the user wants to override the default values. It can also be found if no or more than one clusters have been found in order to override the default EPS and use an incremented version of this value.

@param eps: EPS override value. @param minpoints\_override: Minimum number of points override.

Definition at line 46 of file DBScan.py.

#### <span id="page-41-5"></span>**6.7.4 Member Data Documentation**

<span id="page-41-6"></span>**6.7.4.1 Mining.DBScan.DBSCAN.amount\_of\_clusters\_index**

A rolling count of clusters that have so far been found.

<span id="page-41-12"></span>Definition at line 39 of file DBScan.py.

<span id="page-42-13"></span><span id="page-42-0"></span>**6.7.4.2 Mining.DBScan.DBSCAN.constants**

An instance of the Utilities class 'Constants'. Definition at line 30 of file DBScan.py.

<span id="page-42-10"></span><span id="page-42-1"></span>**6.7.4.3 Mining.DBScan.DBSCAN.db\_points**

Array of the 'Point' class. Definition at line 37 of file DBScan.py.

<span id="page-42-8"></span><span id="page-42-2"></span>**6.7.4.4 Mining.DBScan.DBSCAN.distance\_to\_form\_a\_cluster**

Minimum neighbourhood distance - similar to the EPS value. Definition at line 32 of file DBScan.py.

<span id="page-42-11"></span><span id="page-42-3"></span>**6.7.4.5 Mining.DBScan.DBSCAN.found\_clusters**

An array of clusters found so far.

<span id="page-42-12"></span>Definition at line 41 of file DBScan.py.

<span id="page-42-4"></span>**6.7.4.6 Mining.DBScan.DBSCAN.methods**

An instance of the 'Methods' utilities class.

<span id="page-42-9"></span>Definition at line 44 of file DBScan.py.

<span id="page-42-5"></span>**6.7.4.7 Mining.DBScan.DBSCAN.minimum\_points\_to\_form\_a\_cluster**

Minimum number of points required to form a cluster.

Definition at line 34 of file DBScan.py.

The documentation for this class was generated from the following file:

• Mining[/DBScan.py](#page-49-6)

## <span id="page-42-7"></span><span id="page-42-6"></span>**6.8 Mining.GeoNameFinder.GeoNameFinder Class Reference**

## **Public Member Functions**

- def \_\_init (self, query, db\_scan\_inst)
- def [start\\_checking\\_against\\_geo\\_names\\_api](#page-43-7) (self)
- def get parameters for this geo code (self)
- def [get\\_found\\_fcl\\_name](#page-43-4) (self)

### **Public Attributes**

- [query\\_to\\_find](#page-44-10)
- db scan\_instance

*[DBScan](#page-20-10) Instance, this is the instance used on this current iteration.*

• [constants](#page-44-1)

*Constants utilities instance.*

- <span id="page-43-9"></span>• geoname all codes
- [found\\_geoname\\_title](#page-44-13)
	- *The GeoNames FCL Title if found undefined if not.*
- is on geonames
	- *Boolean value indicating whether the query has been found on the GeoNames API.*
- [found\\_geo\\_code](#page-44-15) *The FCL code found from the GeoNames API - Undefined if not found.*

#### <span id="page-43-0"></span>**6.8.1 Detailed Description**

This is a class which is used to establish whether the query is included on GeoNames and could therefore provide clues about the scope of the place and therefore clues about parameter selection.

@author Billy Hickman

#### Definition at line 17 of file GeoNameFinder.py.

#### <span id="page-43-1"></span>**6.8.2 Constructor & Destructor Documentation**

#### <span id="page-43-2"></span>**6.8.2.1 def Mining.GeoNameFinder.GeoNameFinder.\_\_init\_\_ (** *self, query, db\_scan\_inst* **)**

Constructor.

Adds the query and associated codes.

@param Query: The place name being used with the system. @param db\_scan\_inst: The DBScan algorithm instance.

Definition at line 26 of file GeoNameFinder.py.

## <span id="page-43-3"></span>**6.8.3 Member Function Documentation**

#### <span id="page-43-4"></span>**6.8.3.1 def Mining.GeoNameFinder.GeoNameFinder.get\_found\_fcl\_name (** *self* **)**

Get the FCL name that is associated with the code found on the GeoNames API. This value is then returned as part of the API.

@return The FCL code that this query matches. FCL Code is a GeoName Feature Class.

#### <span id="page-43-8"></span>Definition at line 106 of file GeoNameFinder.py.

#### <span id="page-43-5"></span>**6.8.3.2 def Mining.GeoNameFinder.GeoNameFinder.get\_parameters\_for\_this\_geo\_code (** *self* **)**

Should a feature class have been established for this GeoNames API then it overrides the starting parameters of the DBScan algorithm. @return geoname\_code - The GeoCode identifier letter (used for testing)

#### <span id="page-43-7"></span>Definition at line 94 of file GeoNameFinder.py.

#### <span id="page-43-6"></span>**6.8.3.3 def Mining.GeoNameFinder.GeoNameFinder.start\_checking\_against\_geo\_names\_api (** *self* **)**

This will call the API and check for an exact match. It will use the first exact match and retrieve the FCL (feature class) code which matches an aggregation of the feature types.

@return: true - exact match on geonames. false - not an exact match on geonames.

<span id="page-44-16"></span>Definition at line 57 of file GeoNameFinder.py.

<span id="page-44-0"></span>**6.8.4 Member Data Documentation**

<span id="page-44-1"></span>**6.8.4.1 Mining.GeoNameFinder.GeoNameFinder.constants**

Constants utilities instance.

<span id="page-44-11"></span>Definition at line 42 of file GeoNameFinder.py.

<span id="page-44-2"></span>**6.8.4.2 Mining.GeoNameFinder.GeoNameFinder.db\_scan\_instance**

[DBScan](#page-20-10) Instance, this is the instance used on this current iteration. Definition at line 39 of file GeoNameFinder.py.

<span id="page-44-15"></span><span id="page-44-3"></span>**6.8.4.3 Mining.GeoNameFinder.GeoNameFinder.found\_geo\_code**

The FCL code found from the GeoNames API - Undefined if not found. Definition at line 83 of file GeoNameFinder.py.

<span id="page-44-13"></span><span id="page-44-4"></span>**6.8.4.4 Mining.GeoNameFinder.GeoNameFinder.found\_geoname\_title**

The GeoNames FCL Title if found - undefined if not. Definition at line 66 of file GeoNameFinder.py.

<span id="page-44-12"></span><span id="page-44-5"></span>**6.8.4.5 Mining.GeoNameFinder.GeoNameFinder.geoname\_all\_codes**

<span id="page-44-14"></span>Definition at line 44 of file GeoNameFinder.py.

<span id="page-44-6"></span>**6.8.4.6 Mining.GeoNameFinder.GeoNameFinder.is\_on\_geonames**

Boolean value indicating whether the query has been found on the GeoNames API. Definition at line 71 of file GeoNameFinder.py.

<span id="page-44-10"></span><span id="page-44-7"></span>**6.8.4.7 Mining.GeoNameFinder.GeoNameFinder.query\_to\_find**

Definition at line 35 of file GeoNameFinder.py.

The documentation for this class was generated from the following file:

• Mining[/GeoNameFinder.py](#page-49-7)

## <span id="page-44-9"></span><span id="page-44-8"></span>**6.9 Utils.Marker.Marker Class Reference**

## **Public Member Functions**

- def \_\_init (self, given\_lat, given\_lng)
- def [set\\_as\\_visited](#page-46-10) (self)
- def [is\\_visited](#page-46-11) (self)
- def [set\\_as\\_noise](#page-46-12) (self)
- <span id="page-45-8"></span>• def [is\\_noise](#page-46-13) (self)
- def [get\\_longitude](#page-46-14) (self)
- def [get\\_latitude](#page-45-6) (self)
- def [get\\_distance\\_to\\_k\\_neighbour](#page-45-7) (self)
- def [calculate\\_distance\\_to\\_kth\\_neighbour](#page-45-4) (self, points, k\_value, this\_index)

## **Public Attributes**

- [visited](#page-47-7)
- [latitude](#page-46-15)
- [longitude](#page-46-16)
- is noise
- [k\\_distance\\_neighbour](#page-46-17)

#### <span id="page-45-0"></span>**6.9.1 Detailed Description**

This is a utilities class used to represent a point.

It is used as the clustering algorithm is being run.

@attention: It is called 'Marker' due to compatibility purposes.

#### Definition at line 10 of file Marker.py.

#### <span id="page-45-1"></span>**6.9.2 Constructor & Destructor Documentation**

<span id="page-45-2"></span>**6.9.2.1 def Utils.Marker.Marker.\_\_init\_\_ (** *self, given\_lat, given\_lng* **)**

Definition at line 18 of file Marker.py.

#### <span id="page-45-3"></span>**6.9.3 Member Function Documentation**

#### <span id="page-45-4"></span>**6.9.3.1 def Utils.Marker.Marker.calculate\_distance\_to\_kth\_neighbour (** *self, points, k\_value, this\_index* **)**

In order to implement the 'VDBScan' approach to the algorithm.

This method calculates the distance to the Kth nearest neighbour. It uses the point array (handed as a parameter) to do this.

@param points - Points array which includes all points (Points object) on the map. @param k\_value - The value of the Kth nearest neighbour. @param this\_index: Index of this point in the point array. @return void

@deprecated: As VDBScan was not adopted as a method this method has since been deprecated.

#### <span id="page-45-7"></span>Definition at line 67 of file Marker.py.

#### <span id="page-45-5"></span>**6.9.3.2 def Utils.Marker.Marker.get\_distance\_to\_k\_neighbour (** *self* **)**

@return KM distance to K'th neighbour.

#### <span id="page-45-6"></span>Definition at line 61 of file Marker.py.

#### <span id="page-46-18"></span><span id="page-46-0"></span>**6.9.3.3 def Utils.Marker.Marker.get\_latitude (** *self* **)**

@return Latitude decimal.

<span id="page-46-14"></span>Definition at line 55 of file Marker.py.

<span id="page-46-1"></span>**6.9.3.4 def Utils.Marker.Marker.get\_longitude (** *self* **)**

@return Longitude decimal.

<span id="page-46-13"></span>Definition at line 49 of file Marker.py.

<span id="page-46-2"></span>**6.9.3.5 def Utils.Marker.Marker.is\_noise (** *self* **)**

@return Boolean indicating whether this point is noise.

<span id="page-46-11"></span>Definition at line 43 of file Marker.py.

<span id="page-46-3"></span>**6.9.3.6 def Utils.Marker.Marker.is\_visited (** *self* **)**

@return Boolean indicating whether this point has been visited.

<span id="page-46-12"></span>Definition at line 31 of file Marker.py.

<span id="page-46-4"></span>**6.9.3.7 def Utils.Marker.Marker.set\_as\_noise (** *self* **)**

Set the point as noise.

<span id="page-46-10"></span>Definition at line 37 of file Marker.py.

<span id="page-46-5"></span>**6.9.3.8 def Utils.Marker.Marker.set\_as\_visited (** *self* **)**

Set the point as visited.

Definition at line 25 of file Marker.py.

<span id="page-46-6"></span>**6.9.4 Member Data Documentation**

<span id="page-46-7"></span>**6.9.4.1 Utils.Marker.Marker.is\_noise**

<span id="page-46-17"></span>Definition at line 22 of file Marker.py.

<span id="page-46-8"></span>**6.9.4.2 Utils.Marker.Marker.k\_distance\_neighbour**

<span id="page-46-15"></span>Definition at line 23 of file Marker.py.

<span id="page-46-9"></span>**6.9.4.3 Utils.Marker.Marker.latitude**

<span id="page-46-16"></span>Definition at line 20 of file Marker.py.

<span id="page-47-8"></span><span id="page-47-0"></span>**6.9.4.4 Utils.Marker.Marker.longitude**

<span id="page-47-7"></span>Definition at line 21 of file Marker.py.

<span id="page-47-1"></span>**6.9.4.5 Utils.Marker.Marker.visited**

Definition at line 19 of file Marker.py.

The documentation for this class was generated from the following file:

• Utils[/Marker.py](#page-50-7)

## <span id="page-47-6"></span><span id="page-47-2"></span>**6.10 Utils.Methods.Methods Class Reference**

#### **Public Member Functions**

• def [get\\_distance\\_between\\_two\\_points](#page-47-5) (self, point, temporary\_point)

#### <span id="page-47-3"></span>**6.10.1 Detailed Description**

A utilities class of useful methods.

Definition at line 4 of file Methods.py.

#### <span id="page-47-4"></span>**6.10.2 Member Function Documentation**

<span id="page-47-5"></span>**6.10.2.1 def Utils.Methods.Methods.get\_distance\_between\_two\_points (** *self, point, temporary\_point* **)**

Harvesine distance between two points.

This is included as a Utils method due to its use in multiple classes.

@attention: This returns the distance between the two points in KM.

@param point - One point @param temporary\_point - Second point @return km distance between two points.

#### Definition at line 9 of file Methods.py.

The documentation for this class was generated from the following file:

• Utils[/Methods.py](#page-50-8)

# <span id="page-48-9"></span><span id="page-48-0"></span>**File Documentation**

## <span id="page-48-1"></span>**7.1 Comparison/\_\_init\_\_.py File Reference**

## **Namespaces**

• [Comparison](#page-18-1)

## <span id="page-48-6"></span><span id="page-48-2"></span>**7.2 Main/\_\_init\_\_.py File Reference**

## **Classes**

• class [Main.ApplicationEntry](#page-25-4)

## **Namespaces**

• [Main](#page-19-7)

## **Variables**

- tuple  $Main.CURRDIR = os.path.dirname(inspect.getfile(inspect.currentframe)))$  $Main.CURRDIR = os.path.dirname(inspect.getfile(inspect.currentframe)))$
- tuple [Main.PARENTDIR](#page-20-13) = os.path.dirname(CURRDIR)
- tuple [Main.urls](#page-20-14)
- tuple  $Main.append = web.appendication(urls, globals())$  $Main.append = web.appendication(urls, globals())$ *API instance from 'web.py'.*

## <span id="page-48-7"></span><span id="page-48-3"></span>**7.3 Mining/\_\_init\_\_.py File Reference**

## **Namespaces**

• [Mining](#page-20-9)

## <span id="page-48-8"></span><span id="page-48-4"></span>**7.4 Utils/\_\_init\_\_.py File Reference**

## **Namespaces**

<span id="page-48-5"></span>• [Utils](#page-20-12)

## <span id="page-49-8"></span><span id="page-49-0"></span>**7.5 Comparison/OSComparator.py File Reference**

## **Classes**

• class [Comparison.OSComparator.ComparatorOrdnanceSurvey](#page-26-7)

## **Namespaces**

• [Comparison.OSComparator](#page-18-6)

## **Functions**

• def [Comparison.OSComparator.run\\_test\\_query](#page-18-5) ()

## <span id="page-49-4"></span><span id="page-49-1"></span>**7.6 Comparison/YPComparator.py File Reference**

## **Classes**

• class [Comparison.YPComparator.ComparatorYourPlaceNames](#page-29-7)

## **Namespaces**

• [Comparison.YPComparator](#page-18-7)

## **Functions**

• def [Comparison.YPComparator.run\\_test\\_query](#page-19-3) ()

## <span id="page-49-5"></span><span id="page-49-2"></span>**7.7 Main/AnalyserModule.py File Reference**

## **Classes**

• class [Main.AnalyserModule.Analyser](#page-22-1)

## **Namespaces**

• [Main.AnalyserModule](#page-20-8)

## <span id="page-49-6"></span><span id="page-49-3"></span>**7.8 Mining/DBScan.py File Reference**

## **Classes**

• class [Mining.DBScan.DBSCAN](#page-39-7)

## **Namespaces**

<span id="page-49-7"></span>• [Mining.DBScan](#page-20-10)

## <span id="page-50-9"></span><span id="page-50-0"></span>**7.9 Mining/GeoNameFinder.py File Reference**

## **Classes**

• class [Mining.GeoNameFinder.GeoNameFinder](#page-42-7)

## **Namespaces**

• [Mining.GeoNameFinder](#page-20-11)

## <span id="page-50-5"></span><span id="page-50-1"></span>**7.10 Utils/Constants.py File Reference**

## **Classes**

• class [Utils.Constants.Constants](#page-33-9)

#### **Namespaces**

• [Utils.Constants](#page-21-7)

## <span id="page-50-6"></span><span id="page-50-2"></span>**7.11 Utils/DBAdapter.py File Reference**

## **Classes**

• class [Utils.DBAdapter.DBAdapter](#page-38-7)

## **Namespaces**

• [Utils.DBAdapter](#page-21-8)

## <span id="page-50-7"></span><span id="page-50-3"></span>**7.12 Utils/Marker.py File Reference**

## **Classes**

• class [Utils.Marker.Marker](#page-44-9)

### **Namespaces**

• [Utils.Marker](#page-21-9)

## <span id="page-50-8"></span><span id="page-50-4"></span>**7.13 Utils/Methods.py File Reference**

## **Classes**

• class [Utils.Methods.Methods](#page-47-6)

## **Namespaces**

• [Utils.Methods](#page-21-10)

## **Index**

<span id="page-52-0"></span> $i$ nit Comparison::OSComparator::Comparator← OrdnanceSurvey, [18](#page-27-8) Comparison::YPComparator::ComparatorYour← PlaceNames, [21](#page-30-3) Main::AnalyserModule::Analyser, [13](#page-22-5) Mining::DBScan::DBSCAN, [31](#page-40-7) Mining::GeoNameFinder::GeoNameFinder, [34](#page-43-9) Utils::Constants::Constants, [26](#page-35-22) Utils::DBAdapter::DBAdapter, [29](#page-38-9) Utils::Marker::Marker, [36](#page-45-8) amount\_of\_clusters\_index Mining::DBScan::DBSCAN, [32](#page-41-13) analyser Main::ApplicationEntry, [17](#page-26-12) app Main, [10](#page-19-9) area\_flag Comparison::YPComparator::ComparatorYour←- PlaceNames, [23](#page-32-14) CARDIFF\_BOTTOM\_LEFT\_LAT Utils::Constants::Constants, [26](#page-35-22) CARDIFF\_BOTTOM\_LEFT\_LNG Utils::Constants::Constants, [26](#page-35-22) CARDIFF\_TOP\_RIGHT\_LAT Utils::Constants::Constants, [26](#page-35-22) CARDIFF\_TOP\_RIGHT\_LNG Utils::Constants::Constants, [26](#page-35-22) CARDIFF\_TYPE\_FLAG Utils::Constants::Constants, [26](#page-35-22) CURRDIR Main, [10](#page-19-9) calculate\_amount\_points\_inside Comparison::OSComparator::Comparator← OrdnanceSurvey, [18](#page-27-8) Comparison::YPComparator::ComparatorYour← PlaceNames, [22](#page-31-13) calculate distance to kth neighbour Utils::Marker::Marker, [36](#page-45-8) calculate\_overlap\_percentage Comparison::OSComparator::Comparator← OrdnanceSurvey, [18](#page-27-8) Comparison::YPComparator::ComparatorYour← PlaceNames, [22](#page-31-13) check for overlap Comparison::OSComparator::Comparator← OrdnanceSurvey, [18](#page-27-8)

Comparison::YPComparator::ComparatorYour← PlaceNames, [22](#page-31-13) check lat lng in scope Comparison::YPComparator::ComparatorYour← PlaceNames, [22](#page-31-13) Comparison, [9](#page-18-8) Comparison.OSComparator, [9](#page-18-8) Comparison.OSComparator.ComparatorOrdnance← Survey, [17](#page-26-12) Comparison.YPComparator, [10](#page-19-9) Comparison.YPComparator.ComparatorYourPlace← Names, [20](#page-29-11) Comparison/ init .py, [39](#page-48-9) Comparison/OSComparator.py, [40](#page-49-8) Comparison/YPComparator.py, [40](#page-49-8) Comparison::OSComparator run test query, [9](#page-18-8) Comparison::OSComparator::ComparatorOrdnance←- Survey init<sub>[18](#page-27-8)</sub> calculate\_amount\_points\_inside, [18](#page-27-8) calculate overlap percentage, [18](#page-27-8) check for overlap, [18](#page-27-8) get convex hull points, [19](#page-28-12) get inside percentage, [19](#page-28-12) get overlap status, [19](#page-28-12) get percentage overlap, [19](#page-28-12) get system area, [19](#page-28-12) get\_system\_unclustered\_points, [19](#page-28-12) overall\_percentage\_overlap, [20](#page-29-11) start\_admin\_comparison, [20](#page-29-11) test print a polygon, [20](#page-29-11) yes or no for overlap, [20](#page-29-11) Comparison::YPComparator run\_test\_query, [10](#page-19-9) Comparison::YPComparator::ComparatorYourPlace← Names  $\overline{a}$  init  $\overline{a}$  [21](#page-30-3) area\_flag, [23](#page-32-14) calculate\_amount\_points\_inside, [22](#page-31-13) calculate overlap percentage, [22](#page-31-13) check for overlap, [22](#page-31-13) check lat lng in scope, [22](#page-31-13) get inside percentage, [22](#page-31-13) get intersection percentage as string, [22](#page-31-13) get overlap status, [22](#page-31-13) get points as list, [23](#page-32-14) get your placenames points, [23](#page-32-14) get yourplacenames area, [23](#page-32-14)

inside\_count\_as\_percentage, [23](#page-32-14) overall\_percentage\_overlap, [24](#page-33-17) start\_the\_checking\_process, [23](#page-32-14) system\_generated\_area, [24](#page-33-17) system\_generated\_points, [24](#page-33-17) test print a polygon, [23](#page-32-14) unclustered\_points, [24](#page-33-17) yes\_or\_no\_for\_overlap, [24](#page-33-17) yourplacenames\_area, [24](#page-33-17) yourplacenames\_points, [24](#page-33-17) connection Utils::DBAdapter::DBAdapter, [30](#page-39-11) constants Mining::DBScan::DBSCAN, [32](#page-41-13) Mining::GeoNameFinder::GeoNameFinder, [35](#page-44-16) Utils::DBAdapter::DBAdapter, [30](#page-39-11) DB\_HOST Utils::Constants::Constants, [26](#page-35-22) DB\_NAME Utils::Constants::Constants, [26](#page-35-22) DB\_OS\_COMPARISON Utils::Constants::Constants, [26](#page-35-22) DB\_PASSWORD Utils::Constants::Constants, [26](#page-35-22) DB\_TWEETS\_CARDIFF Utils::Constants::Constants, [26](#page-35-22) DB\_TWEETS\_EDIN Utils::Constants::Constants, [27](#page-36-22) DB\_TWEETS\_SOUTH Utils::Constants::Constants, [27](#page-36-22) DB\_USERNAME Utils::Constants::Constants, [27](#page-36-22) DB\_YOUR\_PLACE\_NAME Utils::Constants::Constants, [27](#page-36-22) DB\_YOURPLACENAME\_COMPARISON Utils::Constants::Constants, [27](#page-36-22) DEFAULT\_DB\_SCAN\_EPS Utils::Constants::Constants, [27](#page-36-22) DEFAULT\_DB\_SCAN\_MINPTS Utils::Constants::Constants, [27](#page-36-22) db\_adapter Main::AnalyserModule::Analyser, [15](#page-24-12) db\_points Mining::DBScan::DBSCAN, [33](#page-42-13) db scan instance Mining::GeoNameFinder::GeoNameFinder, [35](#page-44-16) dbscan\_eps\_value Main::ApplicationEntry, [17](#page-26-12) dbscan\_minpoints\_value Main::ApplicationEntry, [17](#page-26-12) distance to form a cluster Mining::DBScan::DBSCAN, [33](#page-42-13) EDIN\_BOTTOM\_LEFT\_LAT Utils::Constants::Constants, [27](#page-36-22) EDIN\_BOTTOM\_LEFT\_LNG

Utils::Constants::Constants, [27](#page-36-22) EDIN\_TOP\_RIGHT\_LAT

Utils::Constants::Constants, [27](#page-36-22) EDIN\_TOP\_RIGHT\_LNG Utils::Constants::Constants, [27](#page-36-22) EDIN\_TYPE\_FLAG Utils::Constants::Constants, [28](#page-37-24) expand\_cluster Mining::DBScan::DBSCAN, [31](#page-40-7) FLAG\_COMPARISON\_OS Utils::Constants::Constants, [28](#page-37-24) FLAG\_COMPARISON\_YOURPLACENAME Utils::Constants::Constants, [28](#page-37-24) found\_clusters Mining::DBScan::DBSCAN, [33](#page-42-13) found fcl tag Main::AnalyserModule::Analyser, [15](#page-24-12) found\_geo\_code Mining::GeoNameFinder::GeoNameFinder, [35](#page-44-16) found geoname title Mining::GeoNameFinder::GeoNameFinder, [35](#page-44-16) GEONAMECONSTANT\_CITY\_OR\_VILLAGE\_CODE Utils::Constants::Constants, [28](#page-37-24) GEONAMECONSTANT\_COUNTRY\_OR\_REGION\_← CODE Utils::Constants::Constants, [28](#page-37-24) GEONAMECONSTANT\_PARKS\_OR\_AREA\_CODE Utils::Constants::Constants, [28](#page-37-24) GEONAMECONSTANT\_ROAD\_OR\_RAILWAY\_CO←- DE Utils::Constants::Constants, [28](#page-37-24) GEONAMECONSTANT\_SPOT\_BUILDING\_CODE Utils::Constants::Constants, [28](#page-37-24) GEONAMECONSTANT\_STREAM\_OR\_LAKE\_CODE Utils::Constants::Constants, [28](#page-37-24) **GFT** Main::ApplicationEntry, [16](#page-25-5) geoname\_all\_codes Mining::GeoNameFinder::GeoNameFinder, [35](#page-44-16) get all tweets Utils::DBAdapter::DBAdapter, [29](#page-38-9) get\_convex\_hull\_points Comparison::OSComparator::Comparator← OrdnanceSurvey, [19](#page-28-12) get distance between two points Utils::Methods::Methods, [38](#page-47-8) get distance to k neighbour Utils::Marker::Marker, [36](#page-45-8) get found fcl name Mining::GeoNameFinder::GeoNameFinder, [34](#page-43-9) get inside percentage Comparison::OSComparator::Comparator← OrdnanceSurvey, [19](#page-28-12) Comparison::YPComparator::ComparatorYour← PlaceNames, [22](#page-31-13) get intersection percentage as string Comparison::YPComparator::ComparatorYour← PlaceNames, [22](#page-31-13) get\_latitude

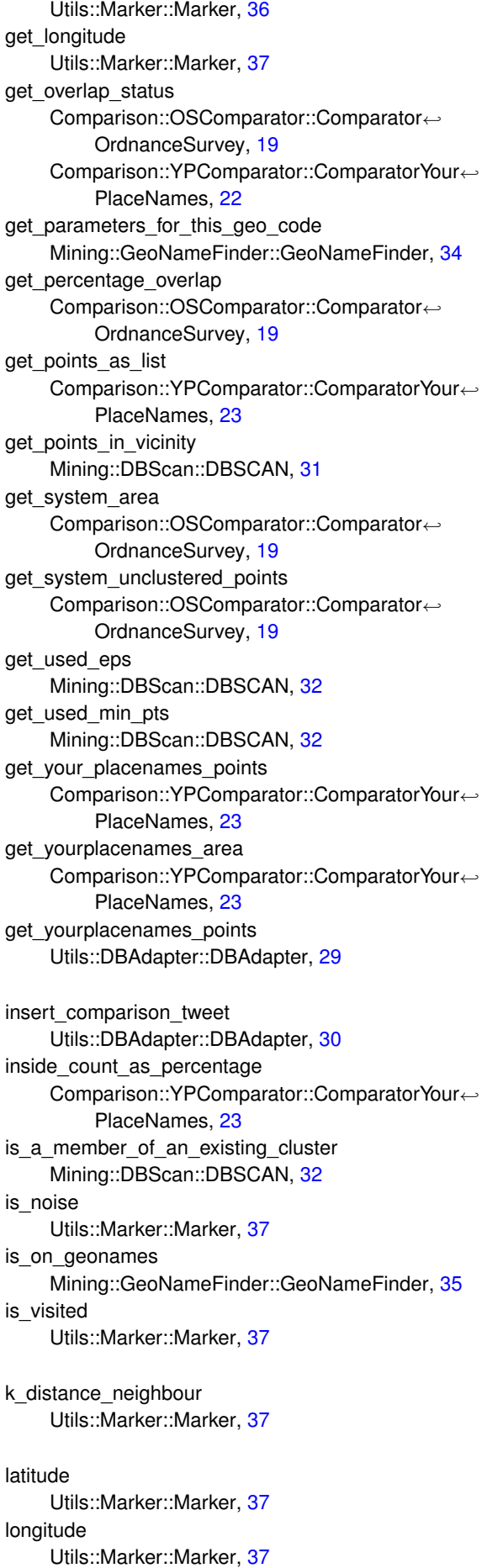

MAXIMUM\_EPS\_VALUE Utils::Constants::Constants, [28](#page-37-24) Main, [10](#page-19-9) app, [10](#page-19-9) CURRDIR, [10](#page-19-9) PARENTDIR, [11](#page-20-15) urls, [11](#page-20-15) Main.AnalyserModule, [11](#page-20-15) Main.AnalyserModule.Analyser, [13](#page-22-5) Main.ApplicationEntry, [16](#page-25-5) Main/ init .py, [39](#page-48-9) Main/AnalyserModule.py, [40](#page-49-8) Main::AnalyserModule::Analyser \_\_init\_\_, [13](#page-22-5) db adapter, [15](#page-24-12) found fcl tag, [15](#page-24-12) re run and grow db scan, [14](#page-23-8) recent eps\_value\_used, [15](#page-24-12) recent\_minpts\_value\_used, [15](#page-24-12) remove\_duplicates, [14](#page-23-8) retrieve all tweets, [14](#page-23-8) retrieve\_cluster\_tweets, [14](#page-23-8) retrieve\_yourplacenames\_cluster, [15](#page-24-12) set up for vdscan, [15](#page-24-12) Main::ApplicationEntry analyser, [17](#page-26-12) dbscan\_eps\_value, [17](#page-26-12) dbscan\_minpoints\_value, [17](#page-26-12) GET, [16](#page-25-5) query\_string, [17](#page-26-12) type\_flag, [17](#page-26-12) methods Mining::DBScan::DBSCAN, [33](#page-42-13) minimum\_points\_to\_form\_a\_cluster Mining::DBScan::DBSCAN, [33](#page-42-13) Mining, [11](#page-20-15) Mining.DBScan, [11](#page-20-15) Mining.DBScan.DBSCAN, [30](#page-39-11) Mining.GeoNameFinder, [11](#page-20-15) Mining.GeoNameFinder.GeoNameFinder, [33](#page-42-13) Mining/\_\_init\_\_\_.py, [39](#page-48-9) Mining/DBScan.py, [40](#page-49-8) Mining/GeoNameFinder.py, [41](#page-50-9) Mining::DBScan::DBSCAN \_\_init\_\_, [31](#page-40-7) amount\_of\_clusters\_index, [32](#page-41-13) constants, [32](#page-41-13) db\_points, [33](#page-42-13) distance to form a cluster, [33](#page-42-13) expand\_cluster, [31](#page-40-7) found\_clusters, [33](#page-42-13) get points in vicinity, [31](#page-40-7) get\_used\_eps, [32](#page-41-13) get used min pts, [32](#page-41-13) is a member of an existing cluster, [32](#page-41-13) methods, [33](#page-42-13) minimum\_points\_to\_form\_a\_cluster, [33](#page-42-13) run\_algorithm, [32](#page-41-13)

set\_override\_values, [32](#page-41-13) Mining::GeoNameFinder::GeoNameFinder  $\_init$ <sub>, [34](#page-43-9)</sub> constants, [35](#page-44-16) db\_scan\_instance, [35](#page-44-16) found geo code, [35](#page-44-16) found geoname title, [35](#page-44-16) geoname\_all\_codes, [35](#page-44-16) get found fcl name, [34](#page-43-9) get parameters for this geo code, [34](#page-43-9) is on geonames, [35](#page-44-16) query\_to\_find, [35](#page-44-16) start checking against geo names api, [34](#page-43-9)

overall\_percentage\_overlap Comparison::OSComparator::Comparator←- OrdnanceSurvey, [20](#page-29-11) Comparison::YPComparator::ComparatorYour← PlaceNames, [24](#page-33-17)

## PARENTDIR Main, [11](#page-20-15)

query\_string Main::ApplicationEntry, [17](#page-26-12) query to find Mining::GeoNameFinder::GeoNameFinder, [35](#page-44-16)

re\_run\_and\_grow\_db\_scan Main::AnalyserModule::Analyser, [14](#page-23-8) recent\_eps\_value\_used Main::AnalyserModule::Analyser, [15](#page-24-12) recent minpts value used Main::AnalyserModule::Analyser, [15](#page-24-12) remove\_duplicates Main::AnalyserModule::Analyser, [14](#page-23-8) result Utils::DBAdapter::DBAdapter, [30](#page-39-11) retrieve all tweets Main::AnalyserModule::Analyser, [14](#page-23-8) retrieve cluster tweets Main::AnalyserModule::Analyser, [14](#page-23-8) retrieve\_yourplacenames\_cluster Main::AnalyserModule::Analyser, [15](#page-24-12) run\_algorithm Mining::DBScan::DBSCAN, [32](#page-41-13) run test query Comparison::OSComparator, [9](#page-18-8) Comparison::YPComparator, [10](#page-19-9) SOUTHAMPTON TYPE FLAG Utils::Constants::Constants, [28](#page-37-24) set as noise Utils::Marker::Marker, [37](#page-46-18) set as visited Utils::Marker::Marker, [37](#page-46-18) set override values Mining::DBScan::DBSCAN, [32](#page-41-13)

set up for vdscan

Main::AnalyserModule::Analyser, [15](#page-24-12) start\_admin\_comparison Comparison::OSComparator::Comparator← OrdnanceSurvey, [20](#page-29-11) start\_checking\_against\_geo\_names\_api Mining::GeoNameFinder::GeoNameFinder, [34](#page-43-9) start the checking process Comparison::YPComparator::ComparatorYour← PlaceNames, [23](#page-32-14) system\_generated\_area Comparison::YPComparator::ComparatorYour← PlaceNames, [24](#page-33-17) system\_generated\_points Comparison::YPComparator::ComparatorYour← PlaceNames, [24](#page-33-17) test\_print\_a\_polygon Comparison::OSComparator::Comparator← OrdnanceSurvey, [20](#page-29-11) Comparison::YPComparator::ComparatorYour← PlaceNames, [23](#page-32-14) type flag Main::ApplicationEntry, [17](#page-26-12) unclustered\_points Comparison::YPComparator::ComparatorYour← PlaceNames, [24](#page-33-17) urls Main, [11](#page-20-15) Utils, [11](#page-20-15) Utils.Constants, [12](#page-21-11) Utils.Constants.Constants, [24](#page-33-17) Utils.DBAdapter, [12](#page-21-11) Utils.DBAdapter.DBAdapter, [29](#page-38-9) Utils.Marker, [12](#page-21-11) Utils.Marker.Marker, [35](#page-44-16) Utils.Methods, [12](#page-21-11) Utils.Methods.Methods, [38](#page-47-8) Utils/\_\_init\_\_\_.py, [39](#page-48-9) Utils/Constants.py, [41](#page-50-9) Utils/DBAdapter.py, [41](#page-50-9) Utils/Marker.py, [41](#page-50-9) Utils/Methods.py, [41](#page-50-9) Utils::Constants::Constants \_\_init\_\_, [26](#page-35-22) CARDIFF\_BOTTOM\_LEFT\_LAT, [26](#page-35-22) CARDIFF\_BOTTOM\_LEFT\_LNG, [26](#page-35-22) CARDIFF\_TOP\_RIGHT\_LAT, [26](#page-35-22) CARDIFF\_TOP\_RIGHT\_LNG, [26](#page-35-22) CARDIFF\_TYPE\_FLAG, [26](#page-35-22) DB\_HOST, [26](#page-35-22) DB\_NAME, [26](#page-35-22) DB\_OS\_COMPARISON, [26](#page-35-22) DB\_PASSWORD, [26](#page-35-22) DB\_TWEETS\_CARDIFF, [26](#page-35-22) DB\_TWEETS\_EDIN, [27](#page-36-22) DB\_TWEETS\_SOUTH, [27](#page-36-22)

DB\_YOUR\_PLACE\_NAME, [27](#page-36-22)

DB\_USERNAME, [27](#page-36-22)

DB\_YOURPLACENAME\_COMPARISON, [27](#page-36-22) DEFAULT\_DB\_SCAN\_EPS, [27](#page-36-22) DEFAULT\_DB\_SCAN\_MINPTS, [27](#page-36-22) EDIN\_BOTTOM\_LEFT\_LAT, [27](#page-36-22) EDIN\_BOTTOM\_LEFT\_LNG, [27](#page-36-22) EDIN\_TOP\_RIGHT\_LAT, [27](#page-36-22) EDIN\_TOP\_RIGHT\_LNG, [27](#page-36-22) EDIN TYPE FLAG, [28](#page-37-24) FLAG\_COMPARISON\_OS, [28](#page-37-24) FLAG\_COMPARISON\_YOURPLACENAME, [28](#page-37-24) GEONAMECONSTANT\_CITY\_OR\_VILLAGE\_C← ODE, [28](#page-37-24) GEONAMECONSTANT\_COUNTRY\_OR\_REGI← ON CODE, [28](#page-37-24) GEONAMECONSTANT\_PARKS\_OR\_AREA\_C← ODE, [28](#page-37-24) GEONAMECONSTANT\_ROAD\_OR\_RAILWAY←- \_CODE, [28](#page-37-24) GEONAMECONSTANT\_SPOT\_BUILDING\_CO← DE, [28](#page-37-24) GEONAMECONSTANT\_STREAM\_OR\_LAKE\_← CODE, [28](#page-37-24) MAXIMUM\_EPS\_VALUE, [28](#page-37-24) SOUTHAMPTON TYPE FLAG, [28](#page-37-24) VDBSCAN\_K\_VALUE, [28](#page-37-24) Utils::DBAdapter::DBAdapter \_\_init\_\_, [29](#page-38-9) connection, [30](#page-39-11) constants, [30](#page-39-11) get\_all\_tweets, [29](#page-38-9) get\_yourplacenames\_points, [29](#page-38-9) insert\_comparison\_tweet, [30](#page-39-11) result, [30](#page-39-11) Utils::Marker::Marker  $\_init$ , [36](#page-45-8) calculate\_distance\_to\_kth\_neighbour, [36](#page-45-8) get distance to k neighbour, [36](#page-45-8) get\_latitude, [36](#page-45-8) get\_longitude, [37](#page-46-18) is\_noise, [37](#page-46-18) is\_visited, [37](#page-46-18) k\_distance\_neighbour, [37](#page-46-18) latitude, [37](#page-46-18) longitude, [37](#page-46-18) set as noise, [37](#page-46-18) set\_as\_visited, [37](#page-46-18) visited, [38](#page-47-8) Utils::Methods::Methods get\_distance\_between\_two\_points, [38](#page-47-8) VDBSCAN\_K\_VALUE Utils::Constants::Constants, [28](#page-37-24) visited Utils::Marker::Marker, [38](#page-47-8)

yes or no for overlap Comparison::OSComparator::Comparator← OrdnanceSurvey, [20](#page-29-11)

Comparison::YPComparator::ComparatorYour← PlaceNames, [24](#page-33-17)

yourplacenames\_area

Comparison::YPComparator::ComparatorYour← PlaceNames, [24](#page-33-17)

- yourplacenames\_points
- Comparison::YPComparator::ComparatorYour← PlaceNames, [24](#page-33-17)